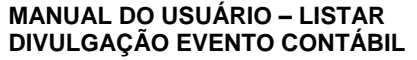

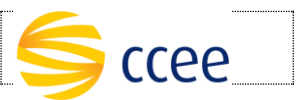

# **SERVIÇO DIVULGAÇÃO EVENTO CONTÁBIL Especificação das operações de Serviço**

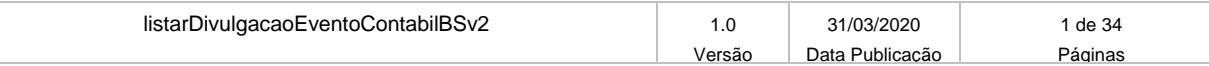

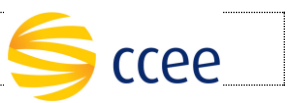

# Índice

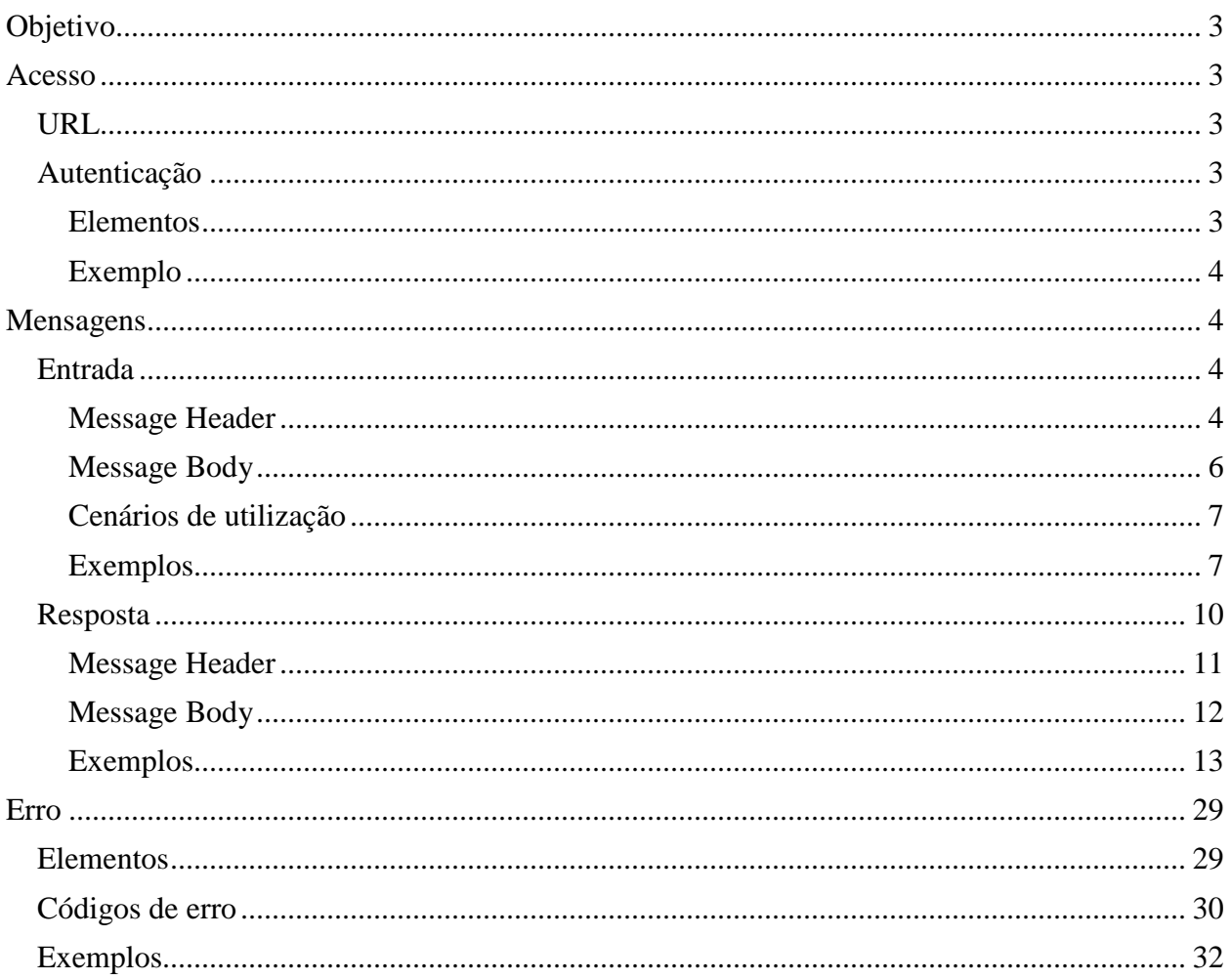

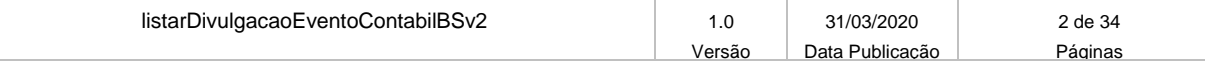

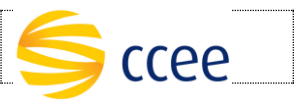

# <span id="page-2-0"></span>**Objetivo**

Este serviço tem como objetivo listar os eventos contábeis divulgados ao público relacionados aos relatórios da DRI.

### <span id="page-2-1"></span>**Acesso**

O serviço é exposto através de um *web service*.

### <span id="page-2-2"></span>**URL**

A tabela abaixo lista as URLs do serviço para cada ambiente:

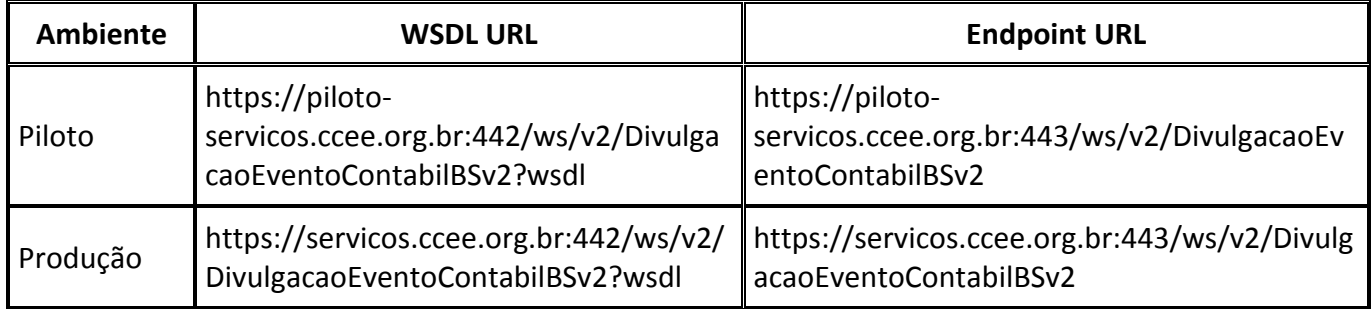

## <span id="page-2-3"></span>**Autenticação**

O sistema que deseja acessar informações deste serviço deve se autenticar na Plataforma utilizando credenciais de acesso (usuário e senha) no campo *Security* do *messageHeader* da mensagem de entrada. Este campo estende as definições do *WS-Security.* 

### <span id="page-2-4"></span>**Elementos**

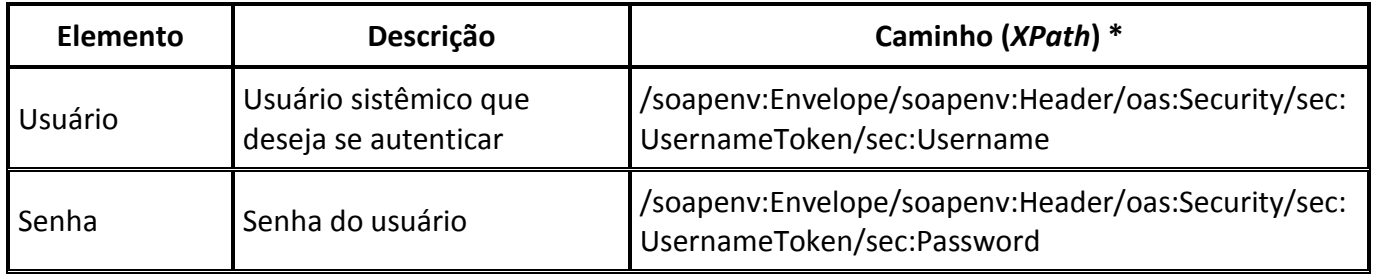

### **\*Namespaces declarados:**

soapenv="http://schemas.xmlsoap.org/soap/envelope/"

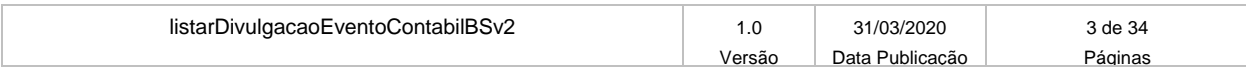

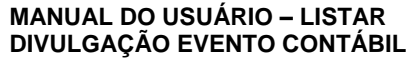

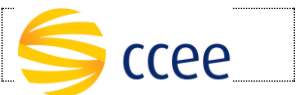

 sec="http://docs.oasis-open.org/wss/2004/01/oasis-200401-wss-wssecurity-secext-1.0.xsd"

### <span id="page-3-0"></span>**Exemplo**

O exemplo abaixo mostra a mensagem de entrada do serviço *obterXPTO* com as credenciais do usuário *sistemaIntegracao.*

#### **Exemplo genérico de mensagem com campos necessários para autenticação**

```
<soapenv:Envelope xmlns:soapenv="http://schemas.xmlsoap.org/soap/envelope/" 
xmlns:v1="http://xmlns.energia.org.br/MH/v1" xmlns:sec="http://docs.secis-
open.org/wss/2004/01/secis-200401-wss-wssecurity-secext-1.0.xsd" 
xmlns:bm="http://xmlns.energia.org.br/BM/v1" 
xmlns:bo="http://xmlns.energia.org.br/BO/v1">
     <soapenv:Header>
         <v1:messageHeader/>
         <sec:Security>
             <sec:UsernameToken>
                 <sec:Username>sistemaIntegracao</sec:Username>
                 <sec:Password>senha1234</sec:Password>
             </sec:UsernameToken>
         </sec:Security>
     </soapenv:Header>
     <soapenv:Body>
         <bm:obterXptoRequest>
            <bm:xpto>
                 <bo:codigo>200</bo:codigo>
             </bm:xpto>
         </bm:obterXptoRequest>
     </soapenv:Body>
</soapenv:Envelope>
```
### <span id="page-3-1"></span>**Mensagens**

### <span id="page-3-2"></span>**Entrada**

### <span id="page-3-3"></span>**Message Header**

A tabela abaixo descreve os campos no *header* de uma mensagem SOAP de entrada (*request*) a ser enviada pelo cliente do serviço.

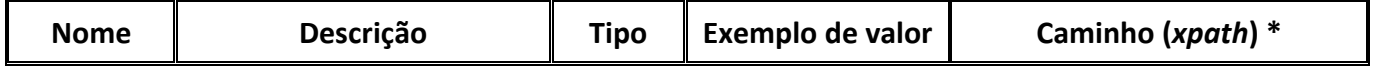

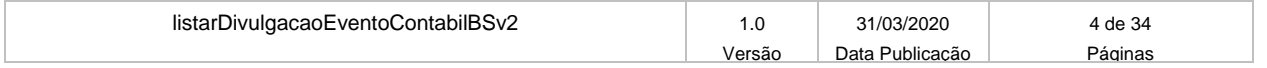

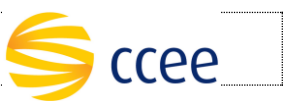

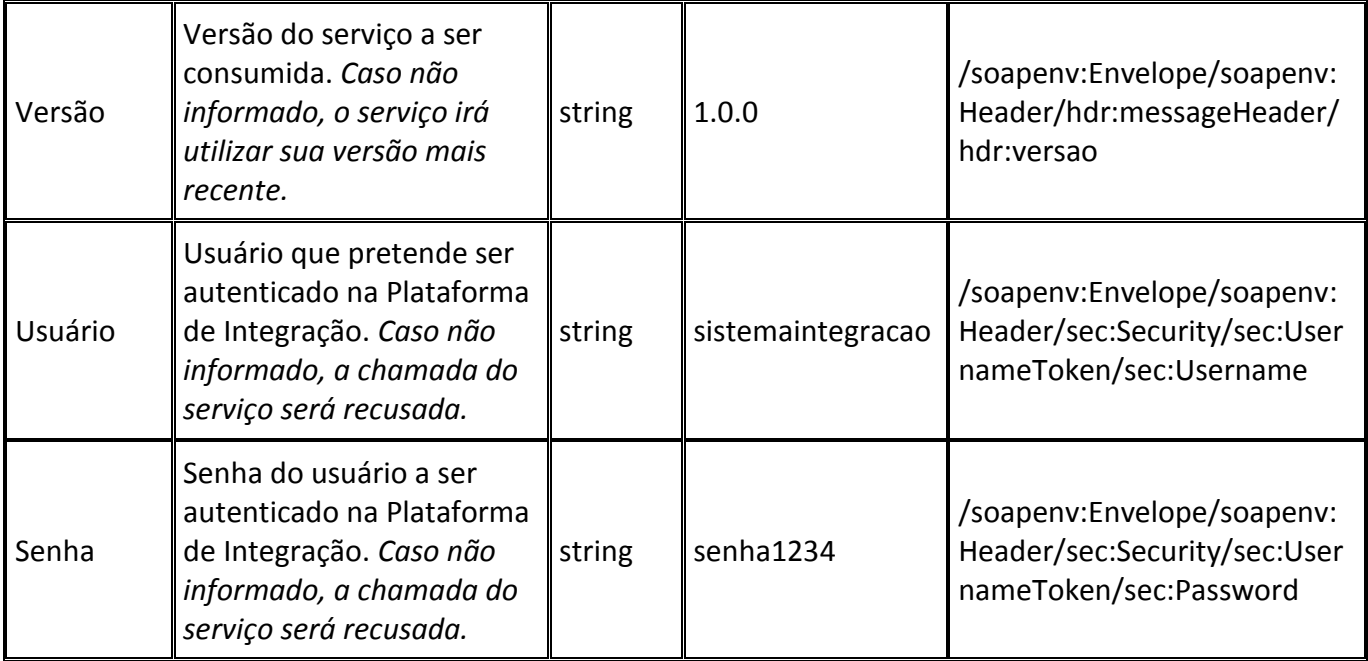

### **\*Namespaces declarados:**

- soapenv="http://schemas.xmlsoap.org/soap/envelope/"
- hdr="http://xmlns.energia.org.br/MH/v1"
- mhv2="http://xmlns.energia.org.br/MH/v2"
- sec="http://docs.oasis-open.org/wss/2004/01/oasis-200401-wss-wssecurity-secext-1.0.xsd"

A tabela abaixo descreve os campos no *header* de uma mensagem SOAP de entrada (*request*) a ser enviada pelo cliente do serviço.

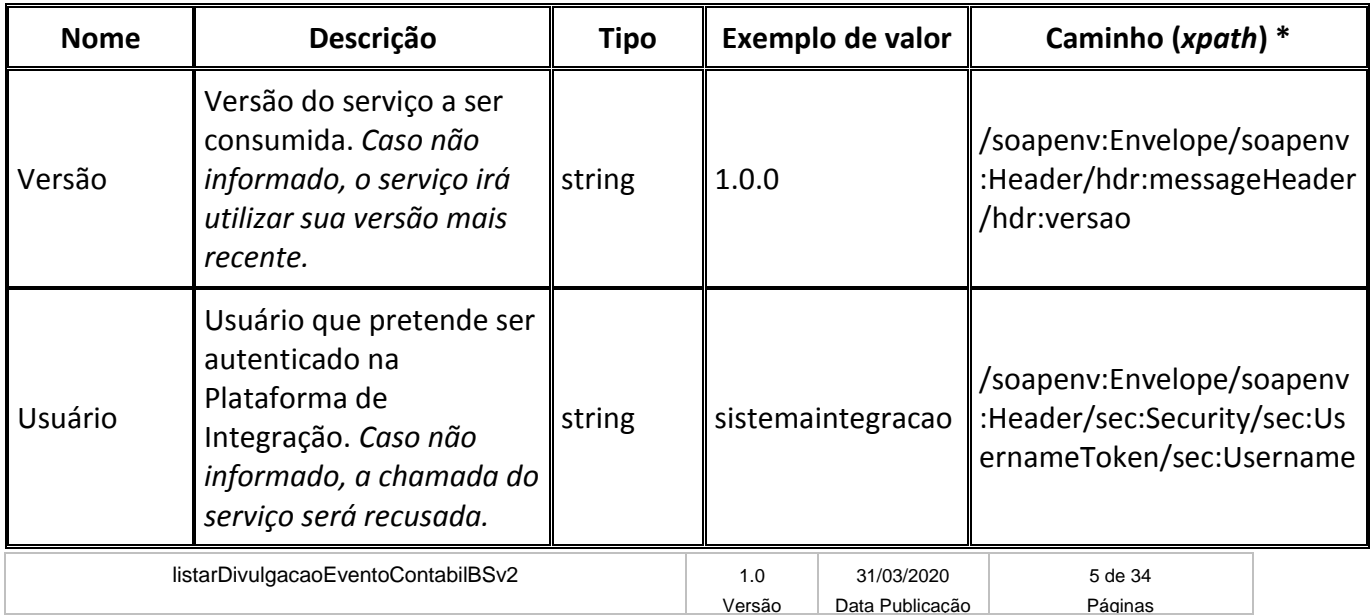

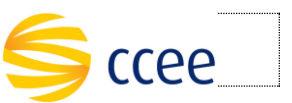

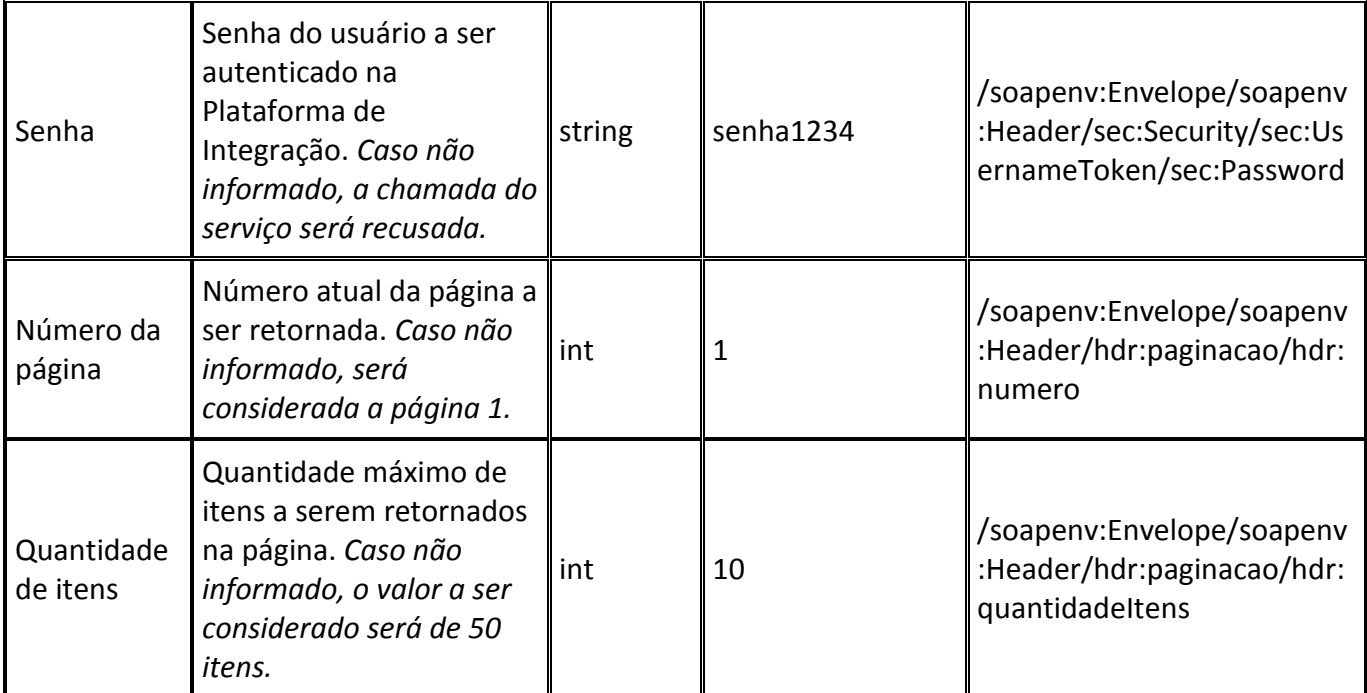

### **\*Namespaces declarados:**

- soapenv="http://schemas.xmlsoap.org/soap/envelope/"
	- o hdr="http://xmlns.energia.org.br/MH/v1"
	- o mhv2="http://xmlns.energia.org.br/MH/v2"
- sec="http://docs.oasis-open.org/wss/2004/01/oasis-200401-wss-wssecurity-secext-1.0.xsd"

### <span id="page-5-0"></span>**Message Body**

A tabela abaixo lista os elementos permitidos na mensagem de entrada do serviço.

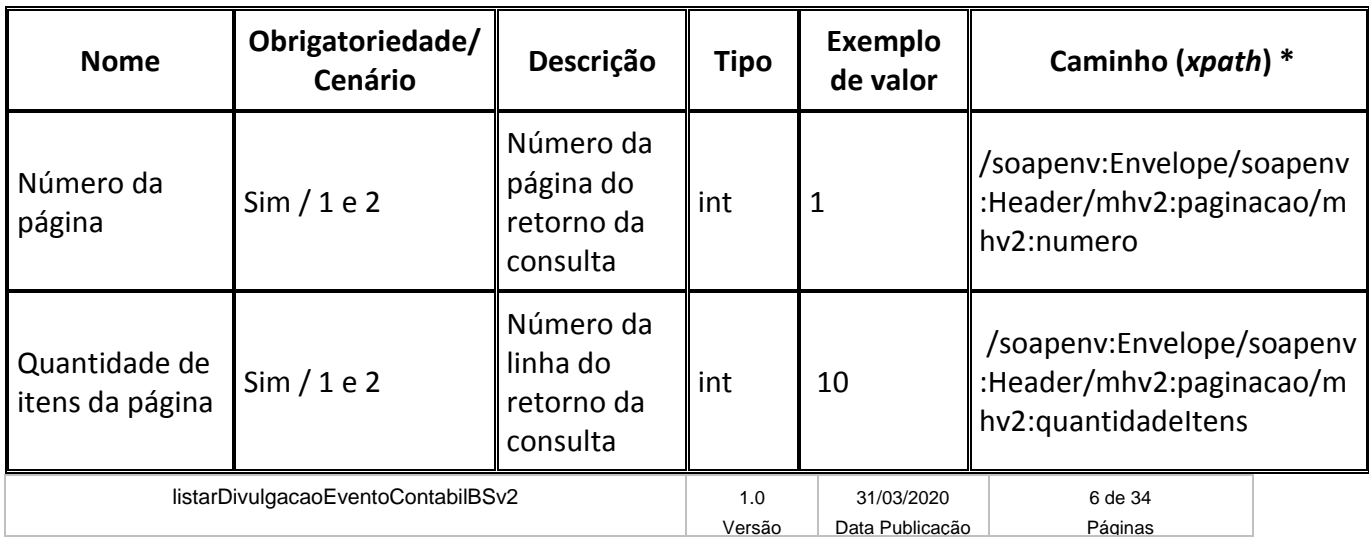

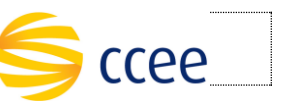

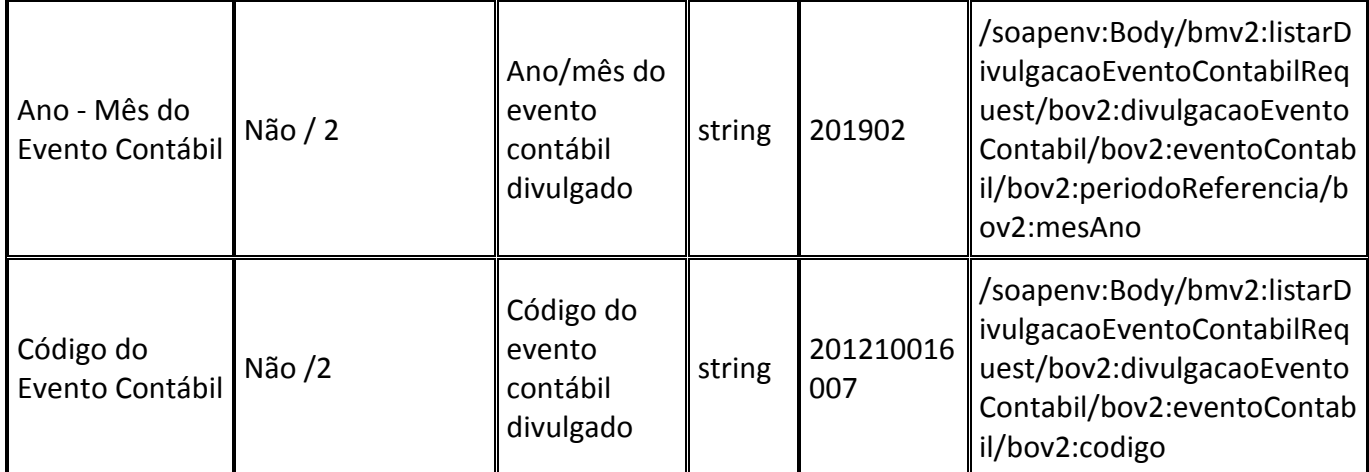

### **\*Namespaces declarados:**

- soapenv="http://schemas.xmlsoap.org/soap/envelope/"
- mh="http://xmlns.energia.org.br/MH/v1"
- bo="http://xmlns.energia.org.br/BO/v1"
- bm="http://xmlns.energia.org.br/BM/v1"
- mhv2="http://xmlns.energia.org.br/MH/v2"
- bmv2="http://xmlns.energia.org.br/BM/v2"
- bov2="http://xmlns.energia.org.br/BO/v2"

### <span id="page-6-0"></span>**Cenários de utilização**

A tabela abaixo mostra os possíveis cenários de utilização.

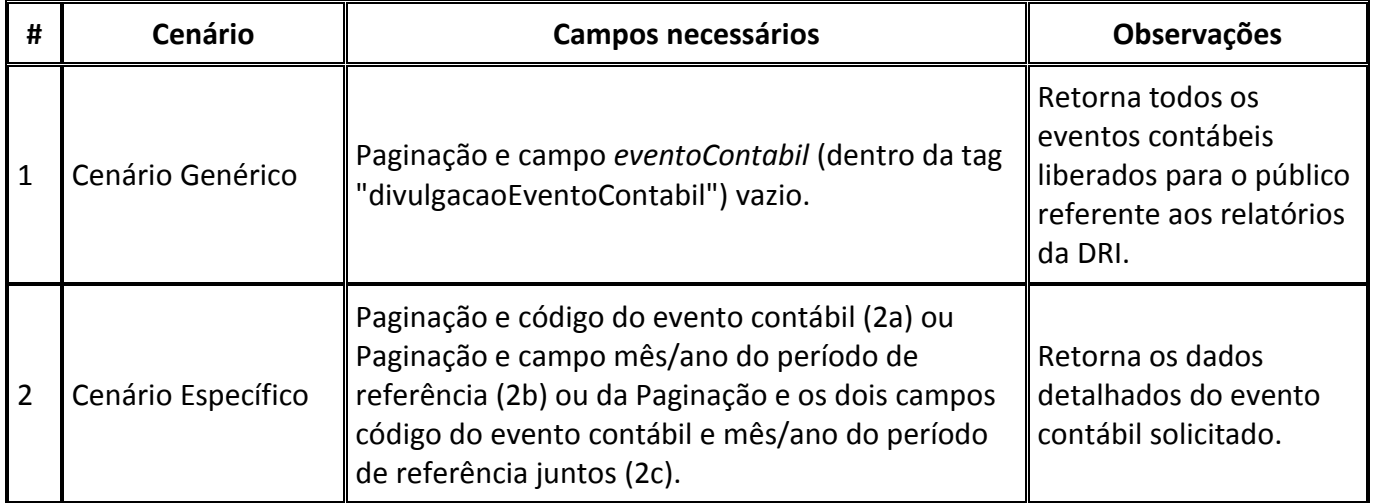

### <span id="page-6-1"></span>**Exemplos**

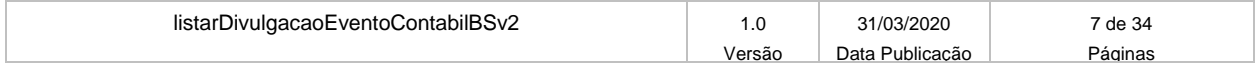

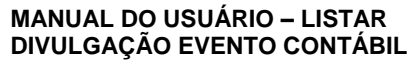

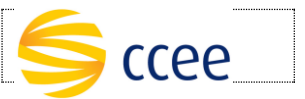

Cenário Genérico - É composto da paginação e o campo *eventoContabil*, que se encontra dentro da tag *divulgacaoEventoContabil,* vazio.

#### **Cenário Genérico: Exemplo de mensagem de entrada**

```
<soapenv:Envelope xmlns:soapenv="http://schemas.xmlsoap.org/soap/envelope/" 
xmlns:v2="http://xmlns.energia.org.br/MH/v2" xmlns:oas="http://docs.oasis-
open.org/wss/2004/01/oasis-200401-wss-wssecurity-secext-1.0.xsd" 
xmlns:v21="http://xmlns.energia.org.br/BM/v2" 
xmlns:v22="http://xmlns.energia.org.br/BO/v2">
    <soapenv:Header>
       <v2:messageHeader>
          <v2:codigoPerfilAgente>CODIGO</v2:codigoPerfilAgente>
       </v2:messageHeader>
       <oas:Security>
          <oas:UsernameToken>
             <oas:Username>USUARIO</oas:Username>
             <oas:Password>SENHA</oas:Password>
          </oas:UsernameToken>
       </oas:Security>
       <v2:paginacao>
          <v2:numero>1</v2:numero>
          <v2:quantidadeItens>1000</v2:quantidadeItens>
       </v2:paginacao>
    </soapenv:Header>
    <soapenv:Body>
       <v21:listarDivulgacaoEventoContabilRequest>
          <v21:divulgacaoEventoContabil>
             <v22:eventoContabil>
             </v22:eventoContabil>
          </v21:divulgacaoEventoContabil>
       </v21:listarDivulgacaoEventoContabilRequest>
    </soapenv:Body>
</soapenv:Envelope>
```
Cenário Específico 2a - É composto da paginação e do campo *codigo* do evento contábil.

### **Cenário Específico 2a: Exemplo de mensagem de entrada**

```
listarDivulgacaoEventoContabilBSv2 1.0 31/03/2020 8 de 34
                                              Versão Data Publicação | Páginas
<soapenv:Envelope xmlns:soapenv="http://schemas.xmlsoap.org/soap/envelope/" 
xmlns:v2="http://xmlns.energia.org.br/MH/v2" xmlns:oas="http://docs.oasis-
open.org/wss/2004/01/oasis-200401-wss-wssecurity-secext-1.0.xsd" 
xmlns:v21="http://xmlns.energia.org.br/BM/v2" 
xmlns:v22="http://xmlns.energia.org.br/BO/v2">
    <soapenv:Header>
       <v2:messageHeader>
          <v2:codigoPerfilAgente>CODIGO</v2:codigoPerfilAgente>
       </v2:messageHeader>
       <oas:Security>
          <oas:UsernameToken>
             <oas:Username>USUARIO</oas:Username>
             <oas:Password>SENHA</oas:Password>
```
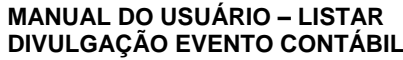

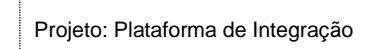

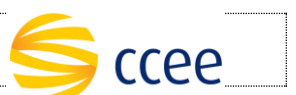

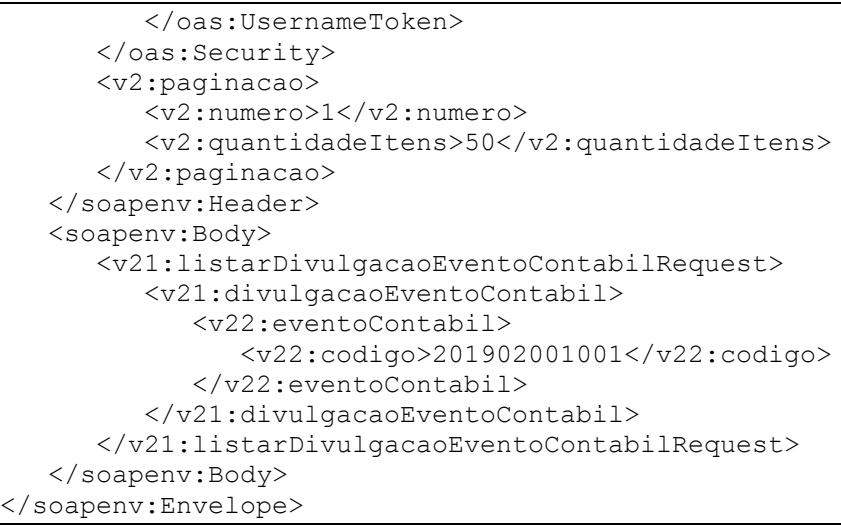

Cenário Específico 2b - É composto da paginação e do campo *mesAno* do período referência do evento contábil.

### **Cenário Específico 2b: Exemplo de mensagem de entrada**

```
listarDivulgacaoEventoContabilBSv2 1.0 1.0 31/03/2020 9 de 34
                                               Versão Data Publicação | Páginas
<soapenv:Envelope xmlns:soapenv="http://schemas.xmlsoap.org/soap/envelope/" 
xmlns:v2="http://xmlns.energia.org.br/MH/v2" xmlns:oas="http://docs.oasis-
open.org/wss/2004/01/oasis-200401-wss-wssecurity-secext-1.0.xsd" 
xmlns:v21="http://xmlns.energia.org.br/BM/v2" 
xmlns:v22="http://xmlns.energia.org.br/BO/v2">
    <soapenv:Header>
       <v2:messageHeader>
          <v2:codigoPerfilAgente>CODIGO</v2:codigoPerfilAgente>
       </v2:messageHeader>
       <oas:Security>
          <oas:UsernameToken>
             <oas:Username>USUARIO</oas:Username>
             <oas:Password>SENHA</oas:Password>
          </oas:UsernameToken>
       </oas:Security>
       <v2:paginacao>
          <v2:numero>1</v2:numero>
          <v2:quantidadeItens>50</v2:quantidadeItens>
       </v2:paginacao>
    </soapenv:Header>
    <soapenv:Body>
       <v21:listarDivulgacaoEventoContabilRequest>
          <v21:divulgacaoEventoContabil>
             <v22:eventoContabil>
                <v22:periodoReferencia>
                    <v22:mesAno>2019-03</v22:mesAno>
                </v22:periodoReferencia>
             </v22:eventoContabil>
          </v21:divulgacaoEventoContabil>
       </v21:listarDivulgacaoEventoContabilRequest>
```
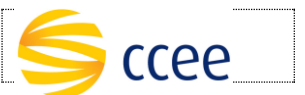

```
 </soapenv:Body>
</soapenv:Envelope>
```
Cenário Específico 2c - É composto da paginação, do campo *codigo* do evento contábil e do campo *mesAno* do período referência do evento contábil.

### **Cenário Específico 2c: Exemplo de mensagem de entrada**

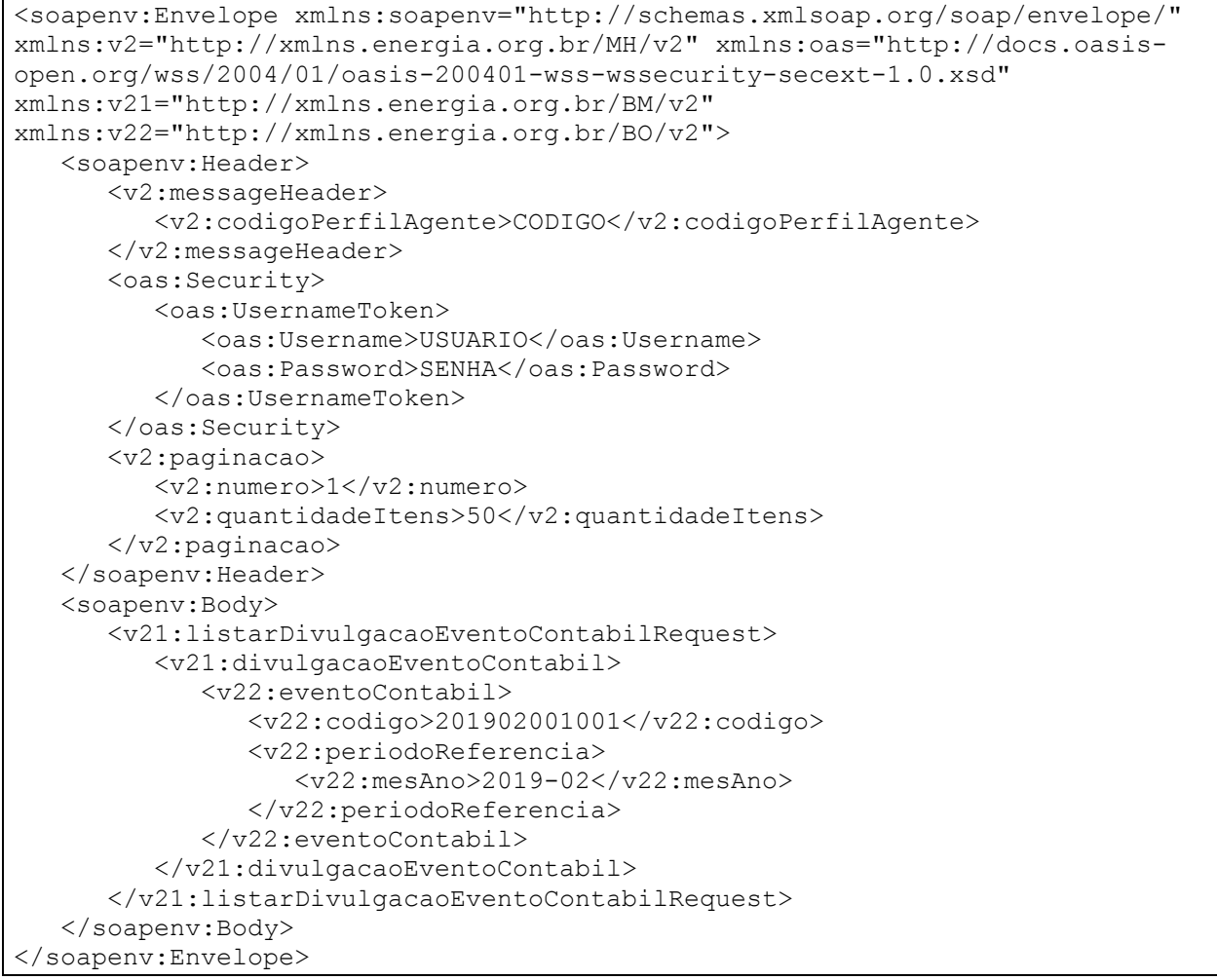

### <span id="page-9-0"></span>**Resposta**

Todas as respostas de sucesso do serviço possuem o status HTTP igual à 200.

Dica: transaction Id

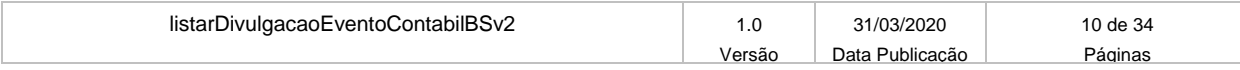

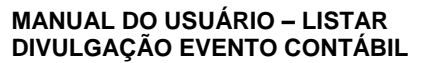

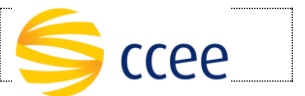

O transaction id é um identificador único da transação, e é utilizado como chave primária no processo de auditoria de serviços da Plataforma de Integração. O cliente deve implementar mecanismos de persistência deste valor, para futuras consultas sobre o status da transação.

### <span id="page-10-0"></span>**Message Header**

A tabela abaixo descreve os campos no *header* de uma mensagem SOAP de resposta a ser enviada para o cliente do serviço pela Plataforma de Integração.

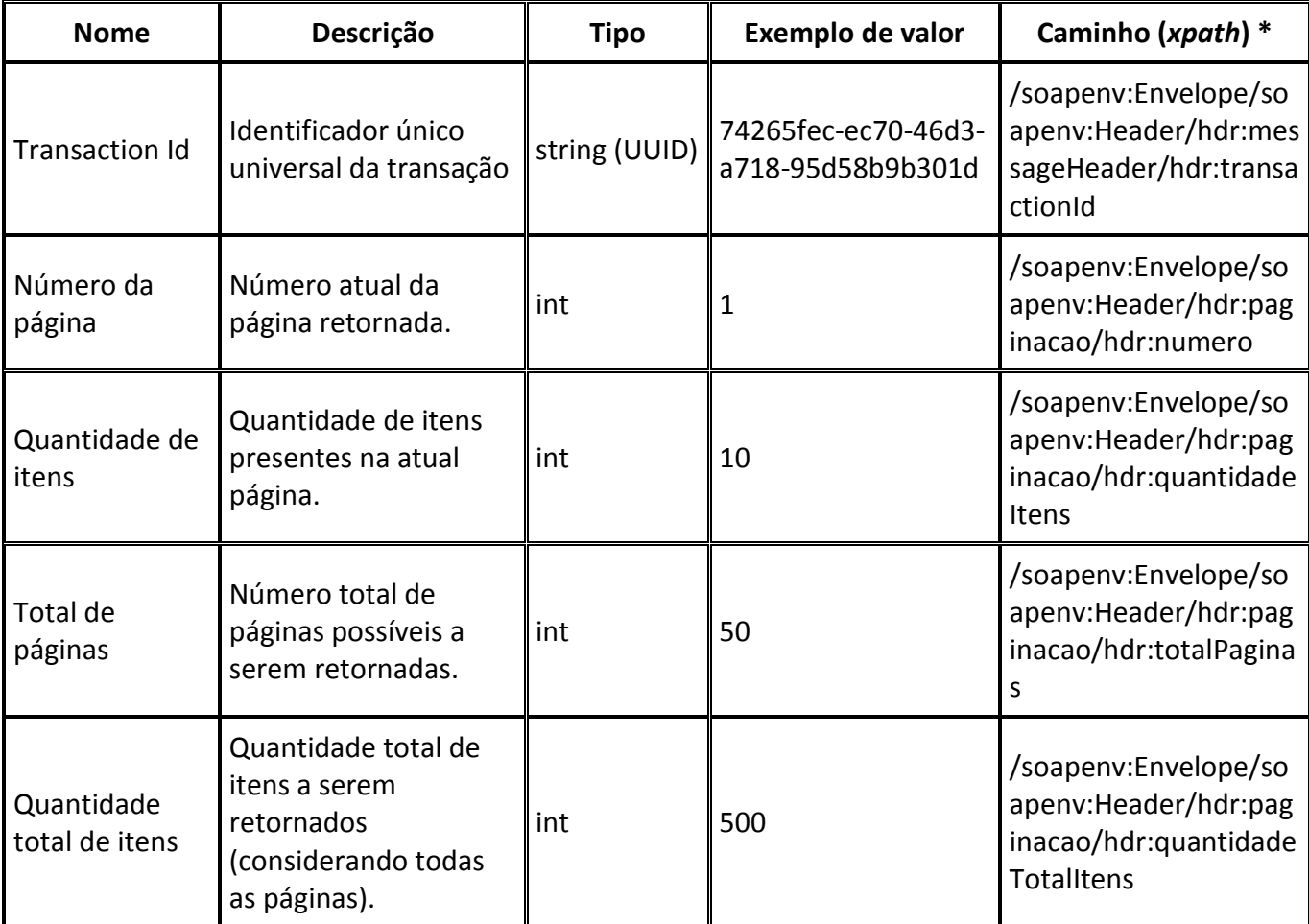

### **\*Namespaces declarados:**

- soapenv="http://schemas.xmlsoap.org/soap/envelope/"
- hdr="http://xmlns.energia.org.br/MH/v1"
- mhv2="http://xmlns.energia.org.br/MH/v2"

A tabela abaixo descreve os campos no *header* de uma mensagem SOAP de resposta a ser enviada para o cliente do serviço pela Plataforma de Integração.

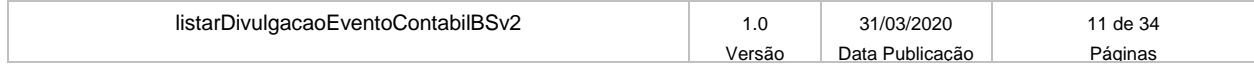

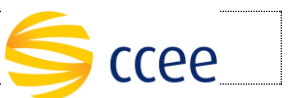

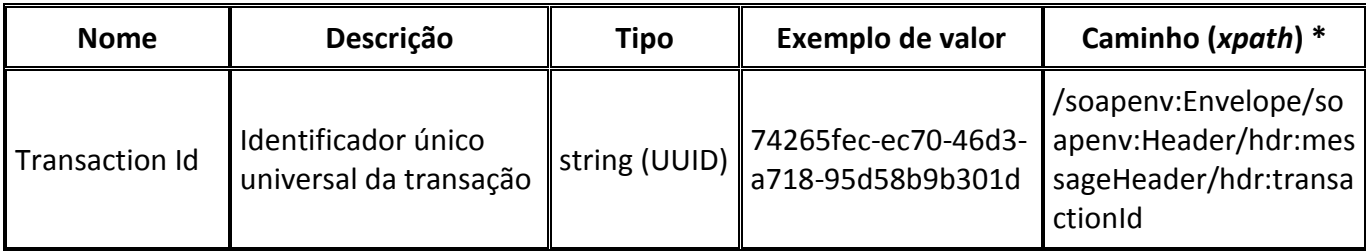

### **\*Namespaces declarados:**

- soapenv="http://schemas.xmlsoap.org/soap/envelope/"
- hdr="http://xmlns.energia.org.br/MH/v1"
- mhv2="http://xmlns.energia.org.br/MH/v2"

### <span id="page-11-0"></span>**Message Body**

A tabela abaixo lista os possíveis elementos na mensagem de resposta do serviço.

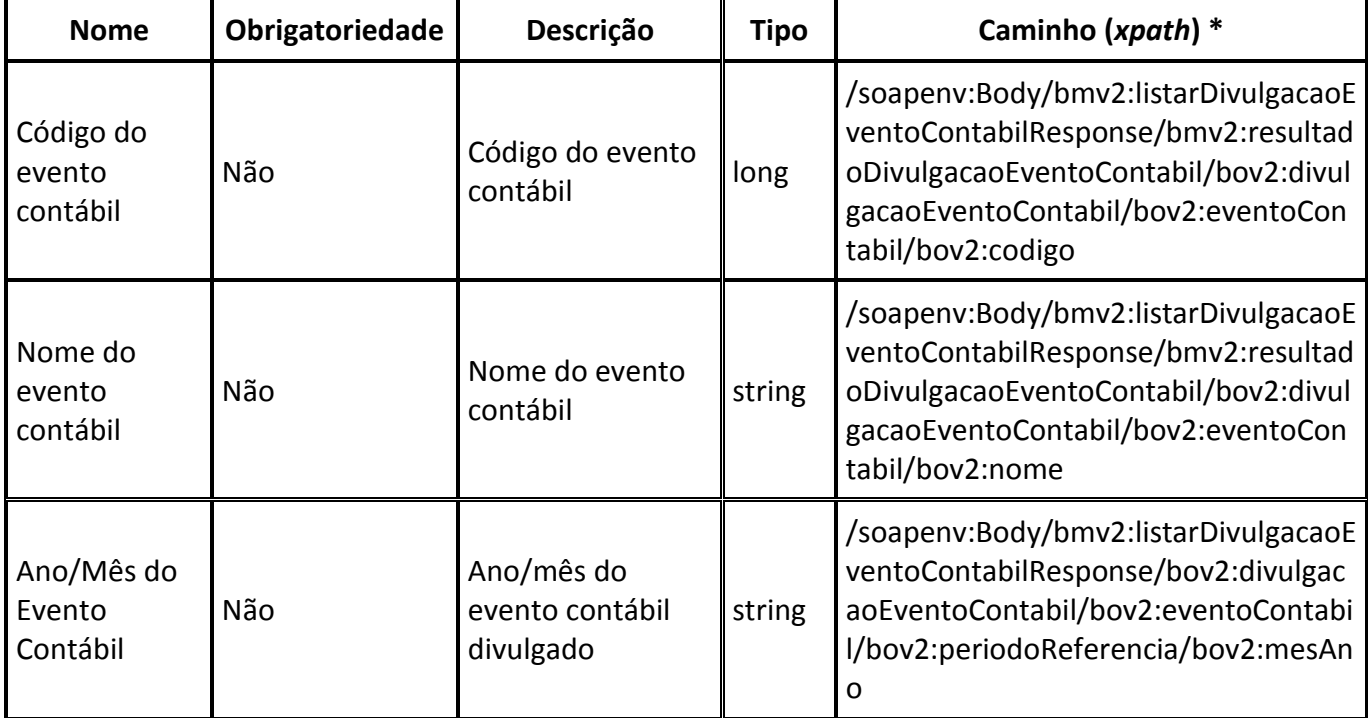

### **\*Namespaces declarados:**

- soapenv="http://schemas.xmlsoap.org/soap/envelope/"
- mh="http://xmlns.energia.org.br/MH/v1"
- bo="http://xmlns.energia.org.br/BO/v1"
- bm="http://xmlns.energia.org.br/BM/v1"

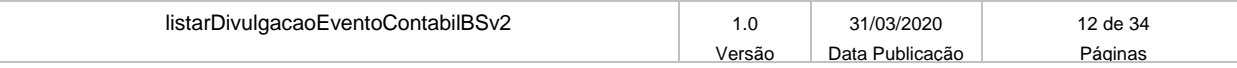

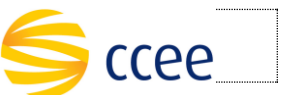

- mhv2="http://xmlns.energia.org.br/MH/v2"
- bmv2="http://xmlns.energia.org.br/BM/v2"
- bov2="http://xmlns.energia.org.br/BO/v2"

### <span id="page-12-0"></span>**Exemplos**

### **Exemplo de resposta Cenário Genérico**

```
listarDivulgacaoEventoContabilBSv2 1.0 1.0 31/03/2020 13 de 34
                                              Versão Data Publicação Páginas
<soapenv:Envelope xmlns:soapenv="http://schemas.xmlsoap.org/soap/envelope/" 
xmlns:mh="http://xmlns.energia.org.br/MH/v2">
       <soapenv:Header>
               <mh:messageHeader>
                       <mh:transactionId>16e5aa8b-12b9-456e-8f2d-
88d94d30290b</mh:transactionId>
               </mh:messageHeader>
               <mh:paginacao>
                       <mh:numero>1</mh:numero>
                       <mh:quantidadeItens>50</mh:quantidadeItens>
                       <mh:totalPaginas>73</mh:totalPaginas>
                       <mh:quantidadeTotalItens>3636</mh:quantidadeTotalItens>
               </mh:paginacao>
       </soapenv:Header>
       <soapenv:Body>
               <bmv2:listarDivulgacaoEventoContabilResponse 
xmlns:bmv2="http://xmlns.energia.org.br/BM/v2" 
xmlns:bov2="http://xmlns.energia.org.br/BO/v2">
                       <bmv2:resultadoDivulgacaoEventoContabil>
                               <bov2:divulgacaoEventoContabil>
                                       <bov2:eventoContabil>
        <bov2:codigo>201301001007</bov2:codigo>
                                               \text{<}bov2:nome>2013 01 - 7ª
RECONTABILIZAÇÃO</bov2:nome>
                                       </bov2:eventoContabil>
                               </bov2:divulgacaoEventoContabil>
                               <bov2:divulgacaoEventoContabil>
                                       <bov2:eventoContabil>
       <bov2:codigo>201302001008</bov2:codigo>
                                               <bov2:nome>2013 02 - 8<sup>ª</sup>
RECONTABILIZAÇÃO</bov2:nome>
                                       </bov2:eventoContabil>
                               </bov2:divulgacaoEventoContabil>
                               <bov2:divulgacaoEventoContabil>
                                       <bov2:eventoContabil>
        <bov2:codigo>201302018000</bov2:codigo>
                                               <bov2:nome>2013_02-PENALIDADE DE 
ENERGIA DE FEVEREIRO DE 2013</bov2:nome>
                                       </bov2:eventoContabil>
                               </bov2:divulgacaoEventoContabil>
                               <bov2:divulgacaoEventoContabil>
                                       <bov2:eventoContabil>
```
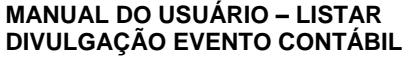

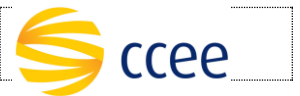

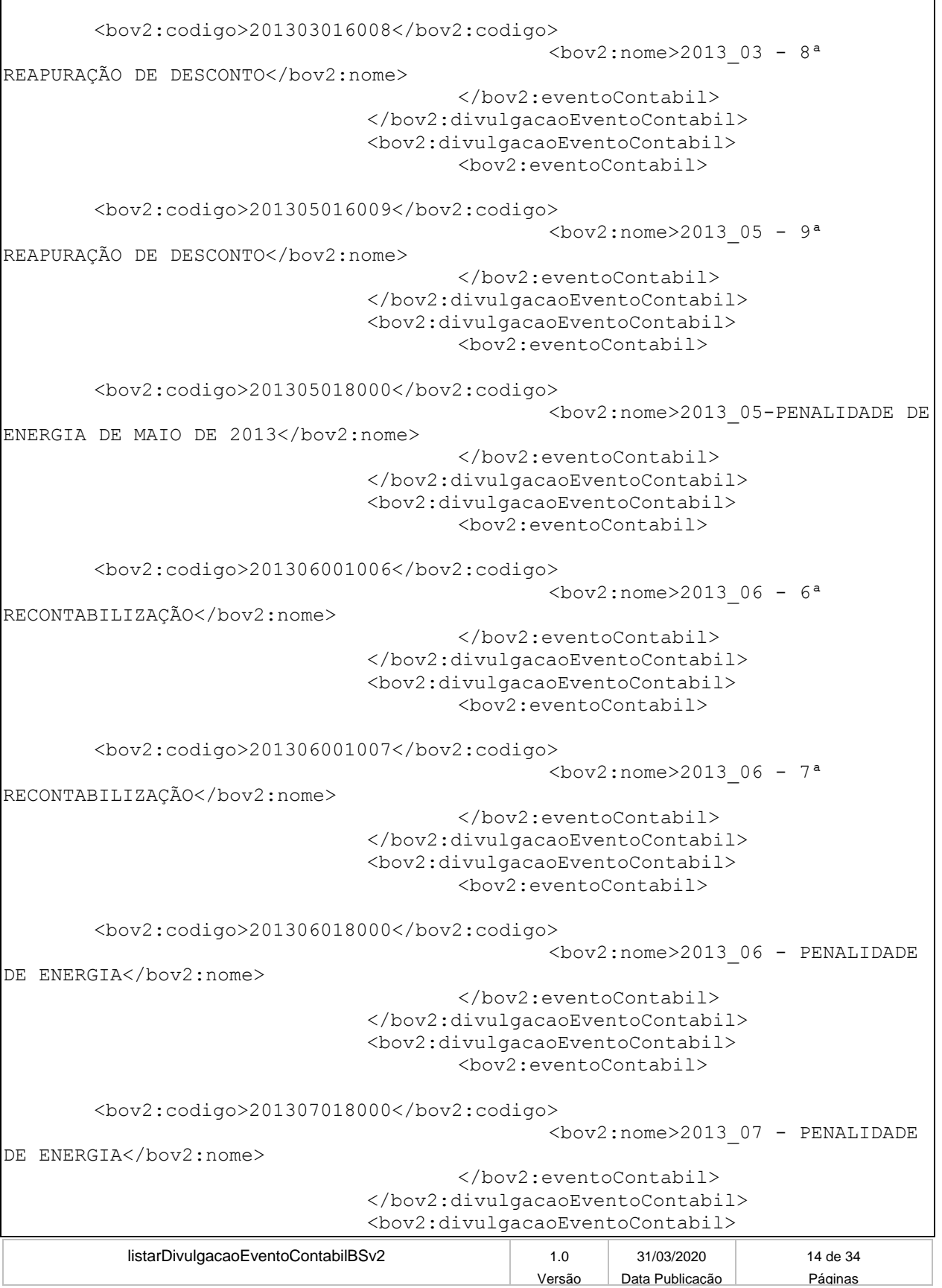

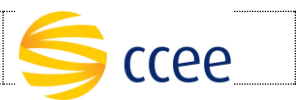

<bov2:eventoContabil> <bov2:codigo>201401001004</bov2:codigo>  $\text{<}$ bov2:nome>2014\_01 - 4<sup>ª</sup> RECONTABILIZAÇÃO</bov2:nome> </bov2:eventoContabil> </bov2:divulgacaoEventoContabil> <bov2:divulgacaoEventoContabil> <bov2:eventoContabil> <bov2:codigo>201401001006</bov2:codigo>  $\text{<}$ bov2:nome>2014 01 - 6<sup>ª</sup> RECONTABILIZAÇÃO</bov2:nome> </bov2:eventoContabil> </bov2:divulgacaoEventoContabil> <bov2:divulgacaoEventoContabil> <bov2:eventoContabil> <bov2:codigo>201402001000</bov2:codigo> <bov2:nome>2014\_02 - CONTABILIZAÇÃO</bov2:nome> </bov2:eventoContabil> </bov2:divulgacaoEventoContabil> <bov2:divulgacaoEventoContabil> <bov2:eventoContabil> <bov2:codigo>201402001003</bov2:codigo>  $<$ bov2:nome>2014\_02 - 3<sup>ª</sup> RECONTABILIZAÇÃO</bov2:nome> </bov2:eventoContabil> </bov2:divulgacaoEventoContabil> <bov2:divulgacaoEventoContabil> <bov2:eventoContabil> <bov2:codigo>201404001003</bov2:codigo>  $\text{<}$ bov2:nome>2014 04 - 3<sup>ª</sup> RECONTABILIZAÇÃO</bov2:nome> </bov2:eventoContabil> </bov2:divulgacaoEventoContabil> <bov2:divulgacaoEventoContabil> <bov2:eventoContabil> <bov2:codigo>201404001006</bov2:codigo>  $<$ bov2:nome>2014 04 - 6<sup>ª</sup> RECONTABILIZAÇÃO</bov2:nome> </bov2:eventoContabil> </bov2:divulgacaoEventoContabil> <bov2:divulgacaoEventoContabil> <bov2:eventoContabil> <bov2:codigo>201405001005</bov2:codigo>  $<$ bov2:nome>2014 05 - 5<sup>ª</sup> RECONTABILIZAÇÃO</bov2:nome> </bov2:eventoContabil> </bov2:divulgacaoEventoContabil>

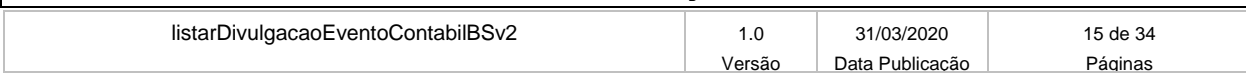

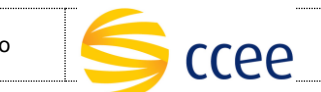

Versão Data Publicação Páginas

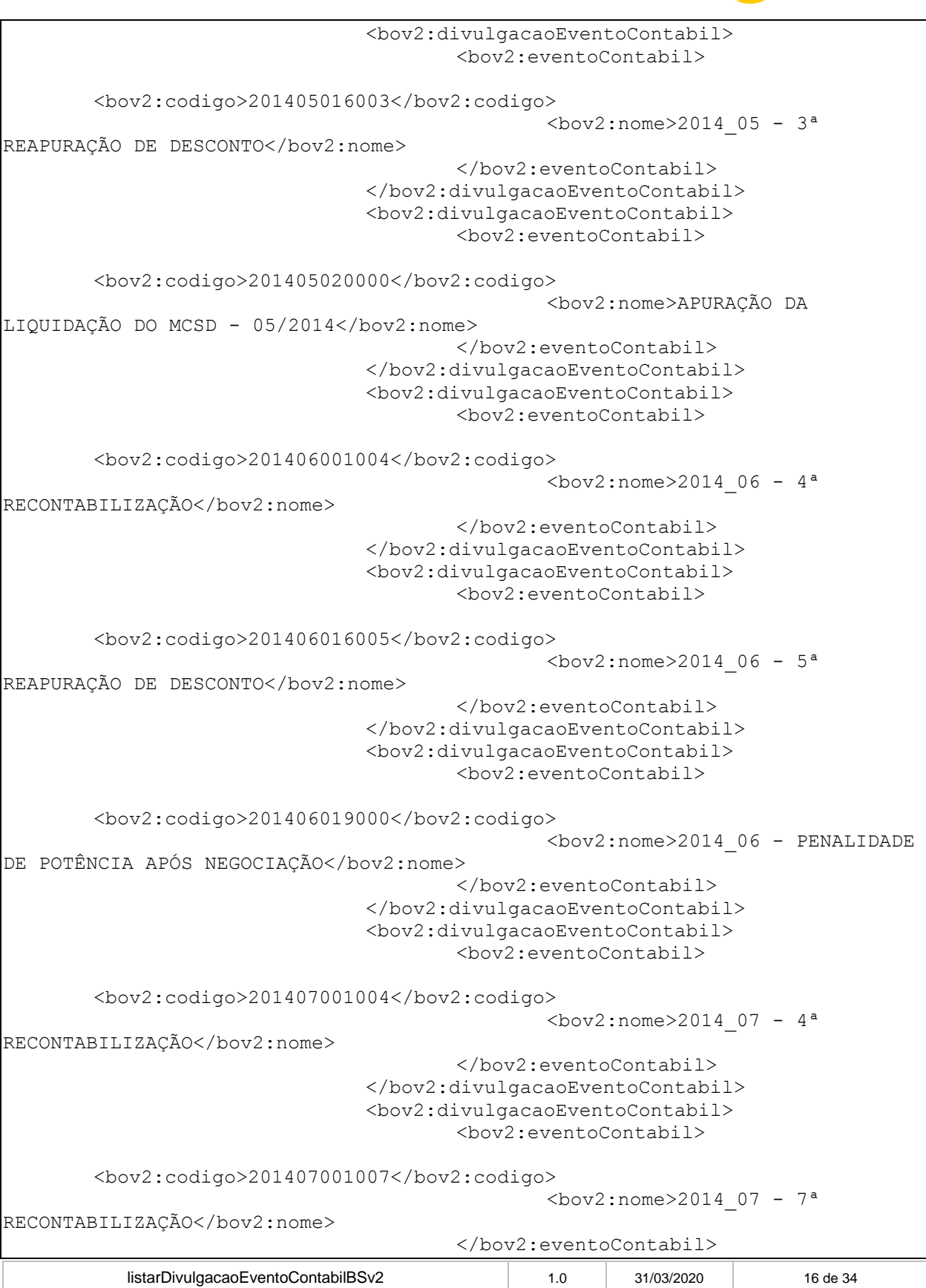

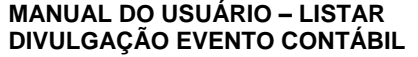

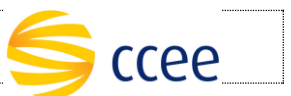

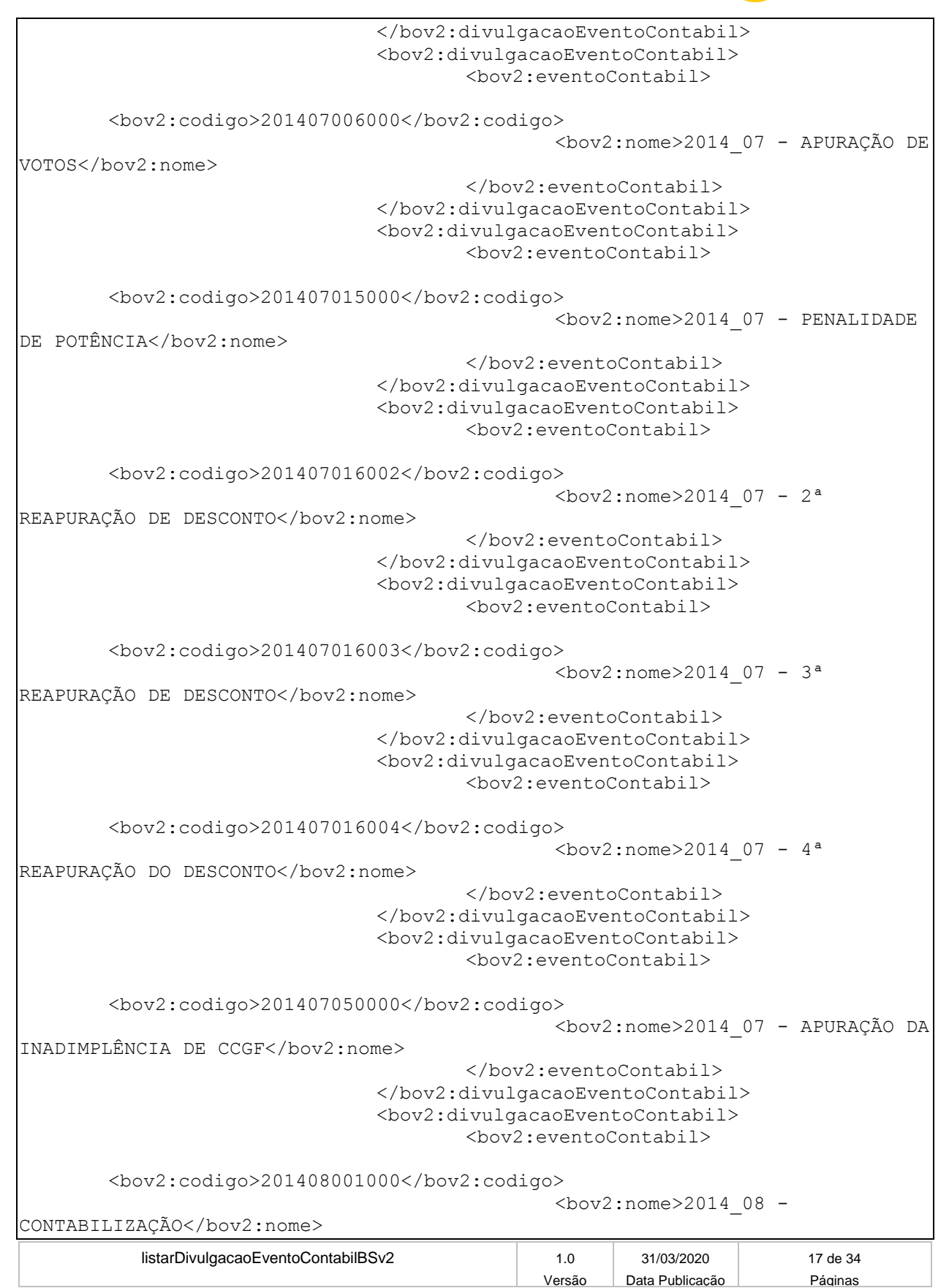

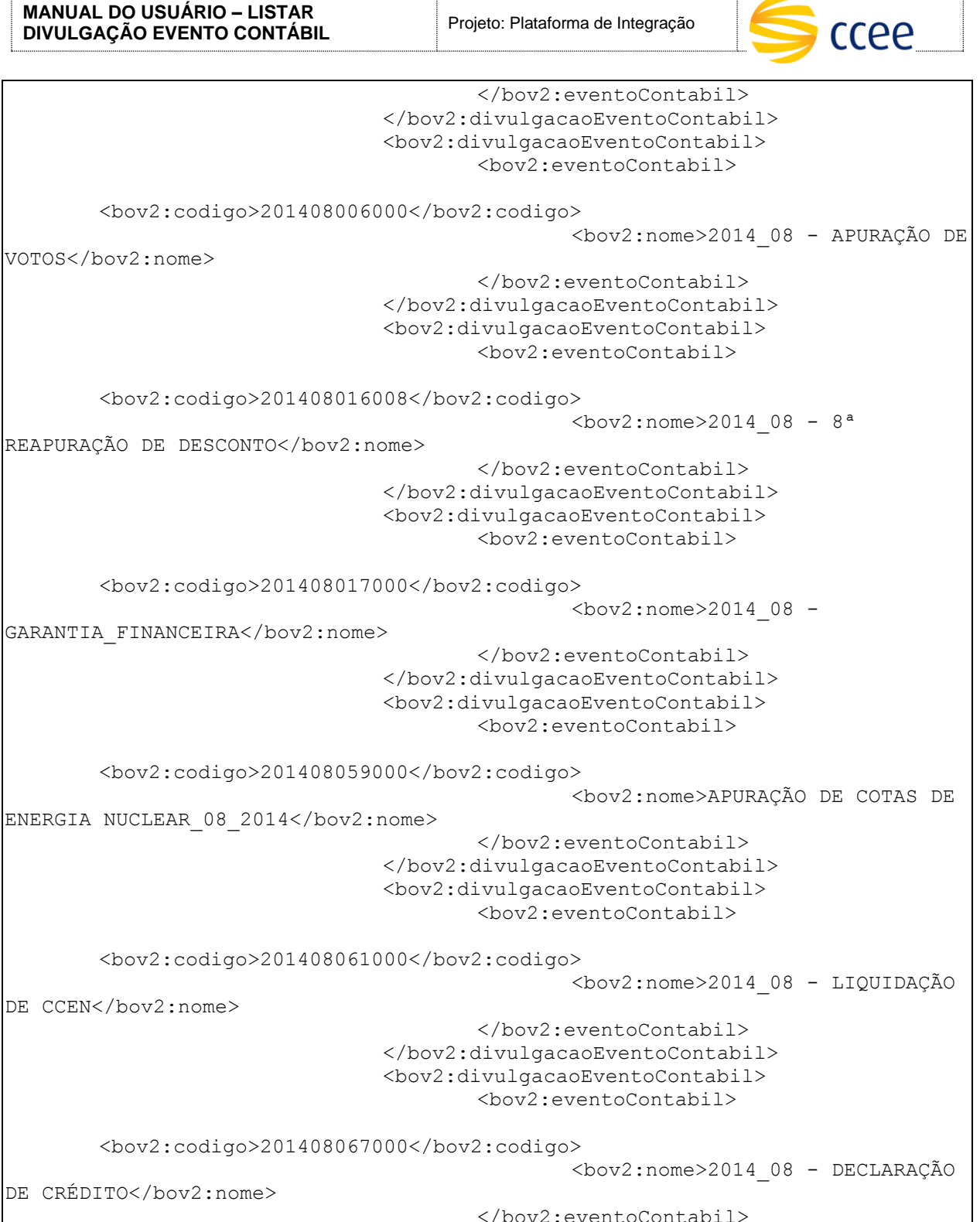

</bov2:eventoContabil> </bov2:divulgacaoEventoContabil> <bov2:divulgacaoEventoContabil> <bov2:eventoContabil>

<bov2:codigo>201408076012</bov2:codigo>

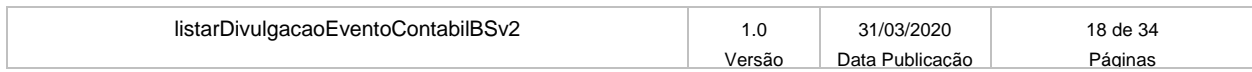

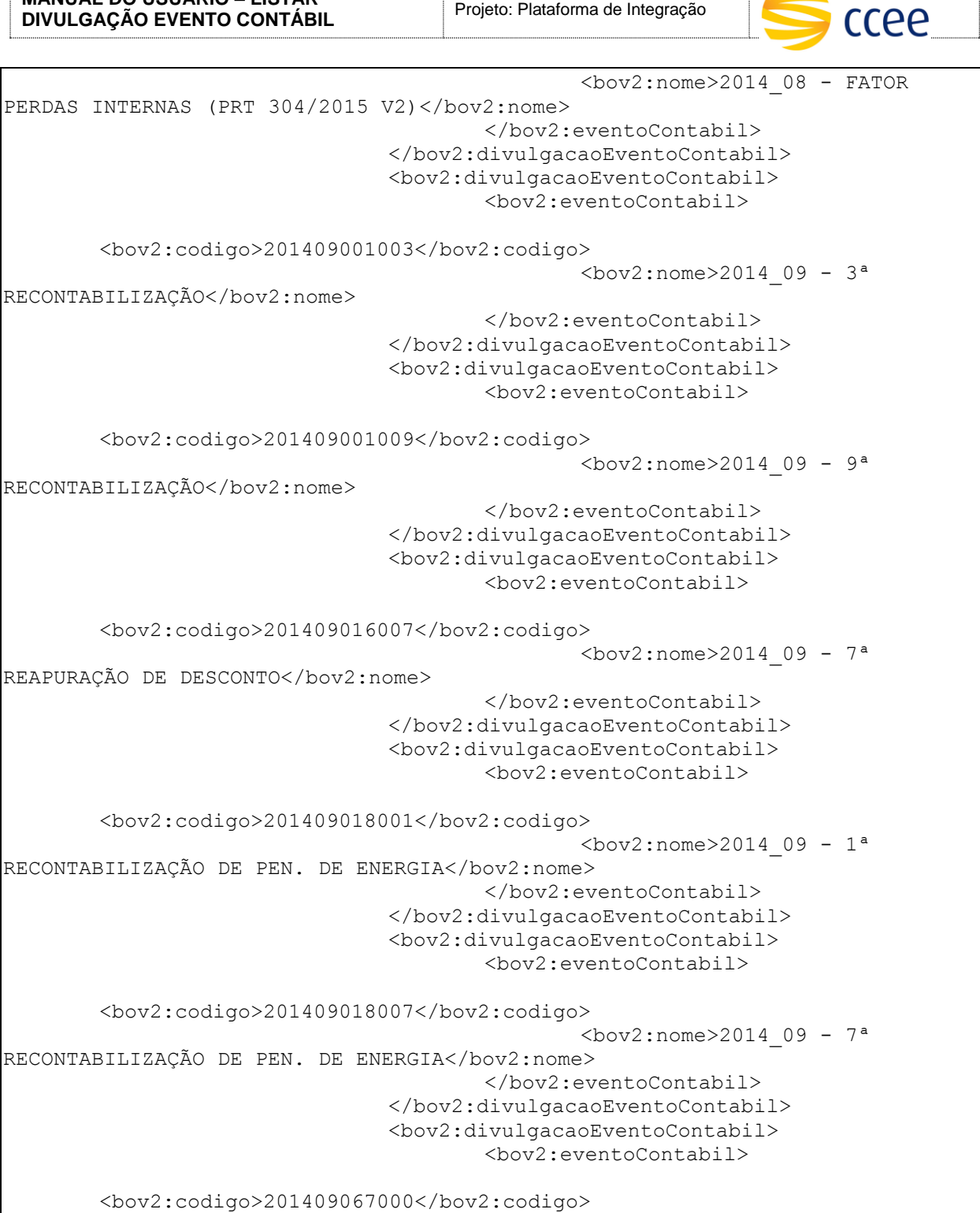

<bov2:nome>2014\_09 - DECLARAÇÃO DE CRÉDITO</bov2:nome>

> </bov2:eventoContabil> </bov2:divulgacaoEventoContabil> <bov2:divulgacaoEventoContabil> <bov2:eventoContabil>

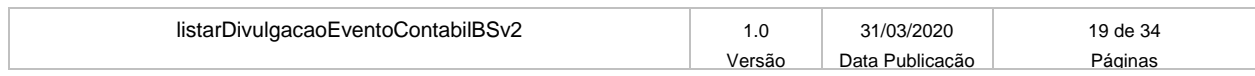

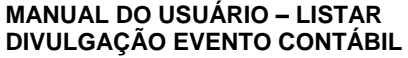

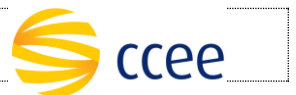

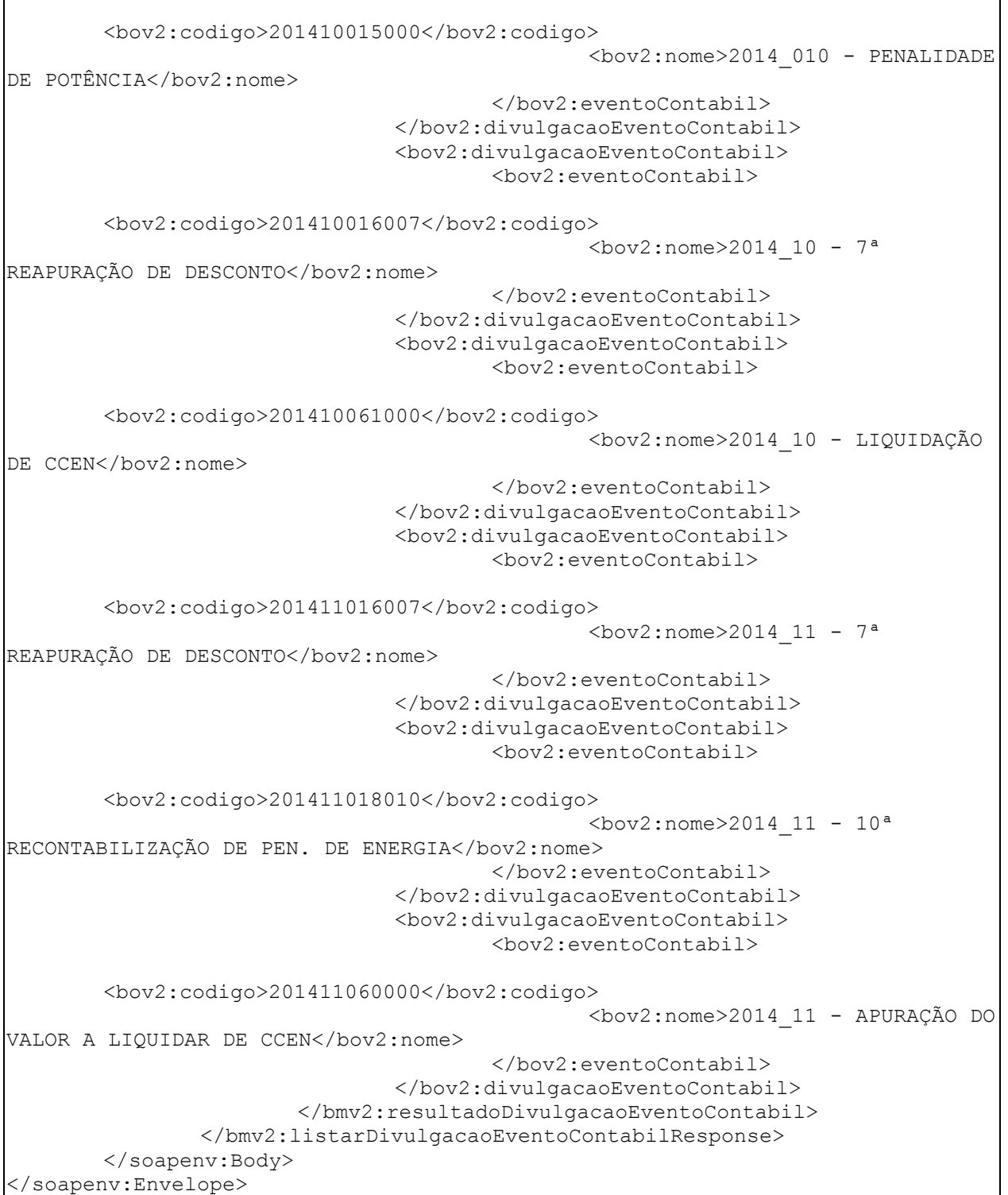

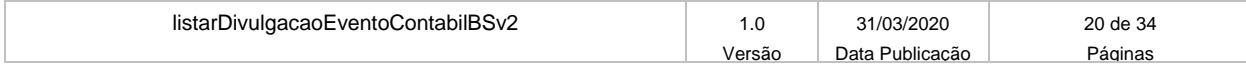

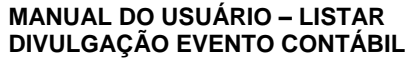

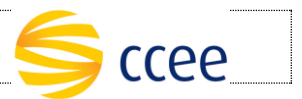

#### **Exemplo de resposta Cenário Específico 2b**

```
<soapenv:Envelope xmlns:soapenv="http://schemas.xmlsoap.org/soap/envelope/" 
xmlns:mh="http://xmlns.energia.org.br/MH/v2">
    <soapenv:Header>
       <mh:messageHeader>
          <mh:transactionId>c6a8d36f-3de8-4c09-ae7c-
37598abe46e9</mh:transactionId>
       </mh:messageHeader>
       <mh:paginacao>
          <mh:numero>1</mh:numero>
          <mh:quantidadeItens>50</mh:quantidadeItens>
          <mh:totalPaginas>1</mh:totalPaginas>
          <mh:quantidadeTotalItens>1</mh:quantidadeTotalItens>
       </mh:paginacao>
    </soapenv:Header>
    <soapenv:Body>
       <bmv2:listarDivulgacaoEventoContabilResponse 
xmlns:bmv2="http://xmlns.energia.org.br/BM/v2" 
xmlns:bov2="http://xmlns.energia.org.br/BO/v2">
          <bmv2:resultadoDivulgacaoEventoContabil>
             <bov2:divulgacaoEventoContabil>
                <bov2:eventoContabil>
                    <bov2:codigo>201902001001</bov2:codigo>
                  <bov2:nome>2019_02 - 1ª RECONTABILIZAÇÃO</bov2:nome>
                   <bov2:periodoReferencia>
                       <bov2:mesAno>2019-02</bov2:mesAno>
                   </bov2:periodoReferencia>
                </bov2:eventoContabil>
             </bov2:divulgacaoEventoContabil>
          </bmv2:resultadoDivulgacaoEventoContabil>
       </bmv2:listarDivulgacaoEventoContabilResponse>
    </soapenv:Body>
</soapenv:Envelope>
```
#### **Exemplo de resposta Cenário Específico 2b**

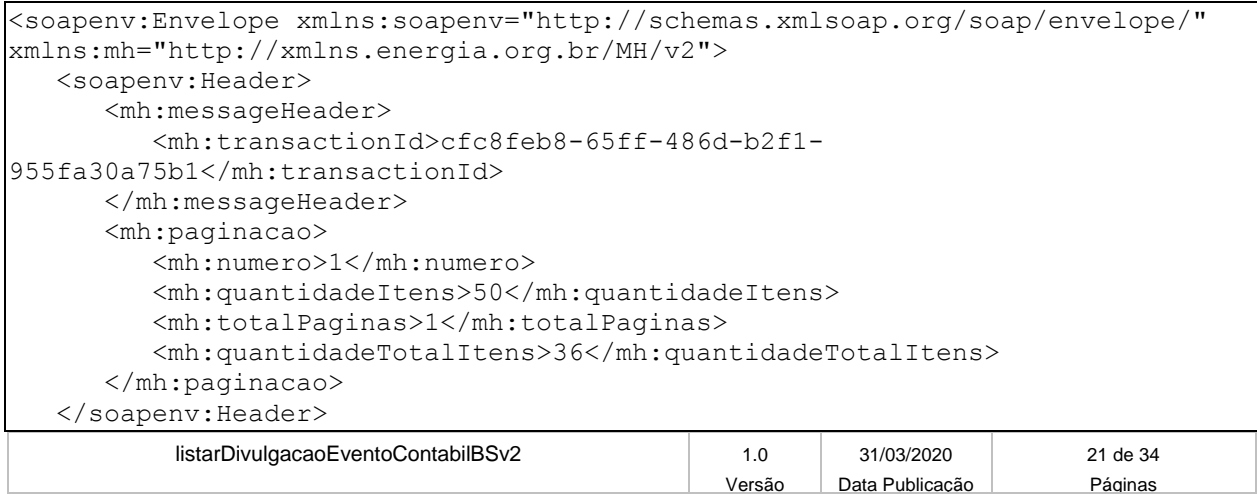

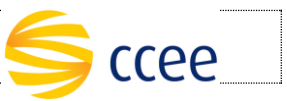

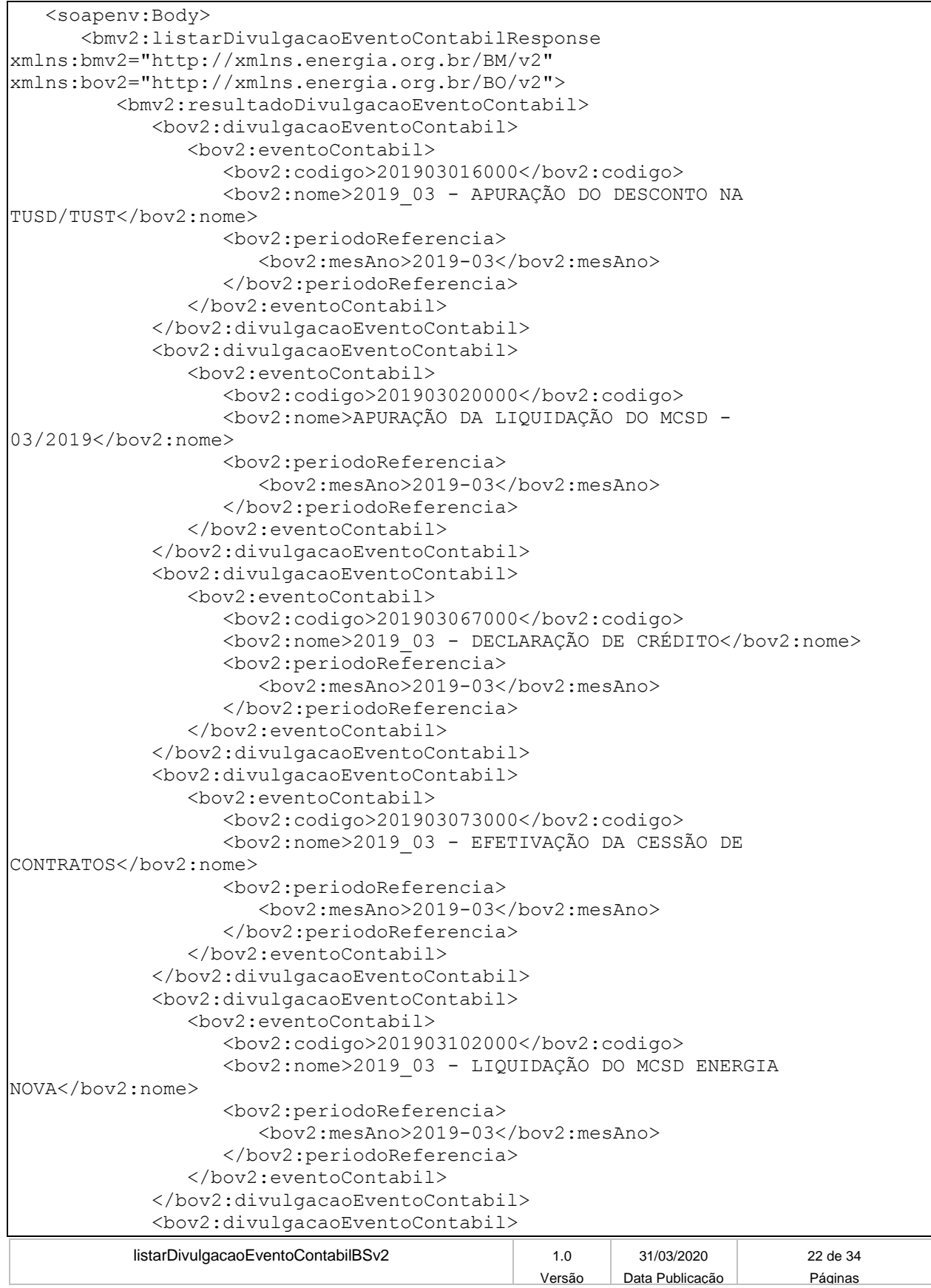

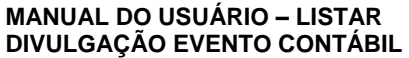

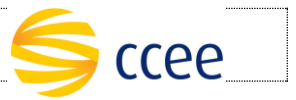

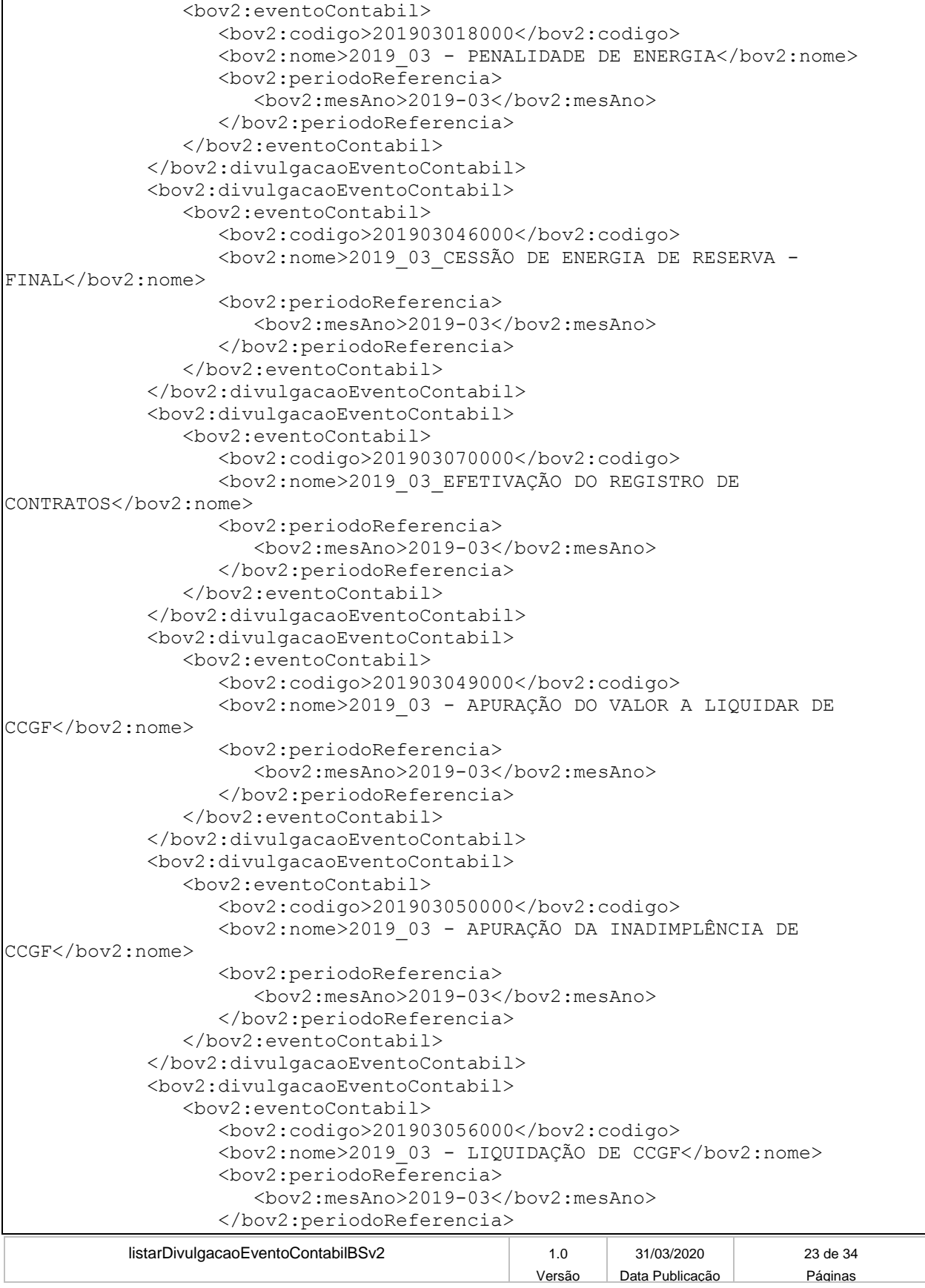

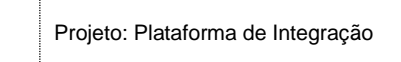

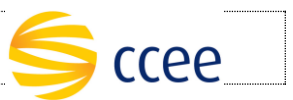

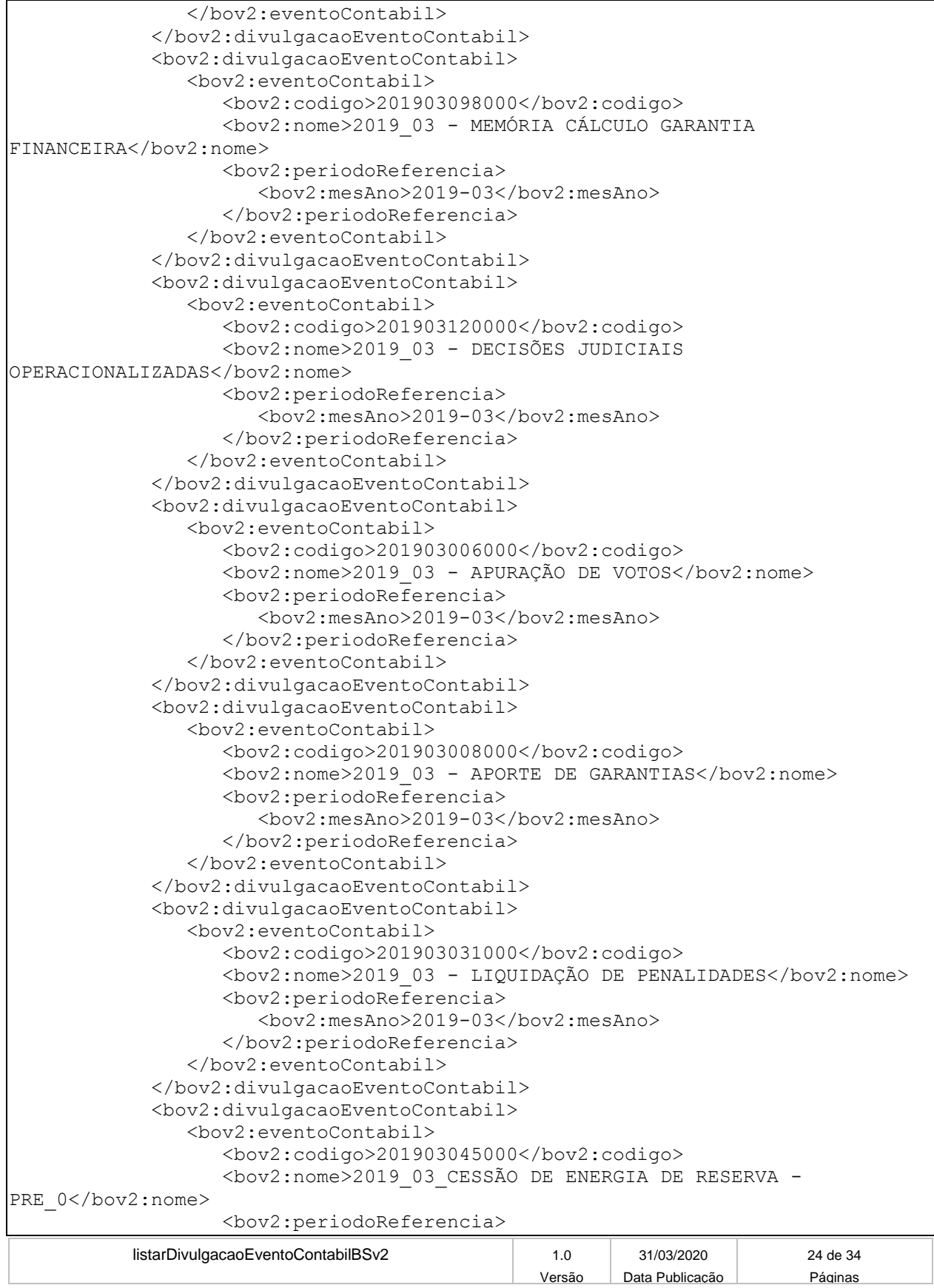

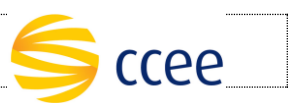

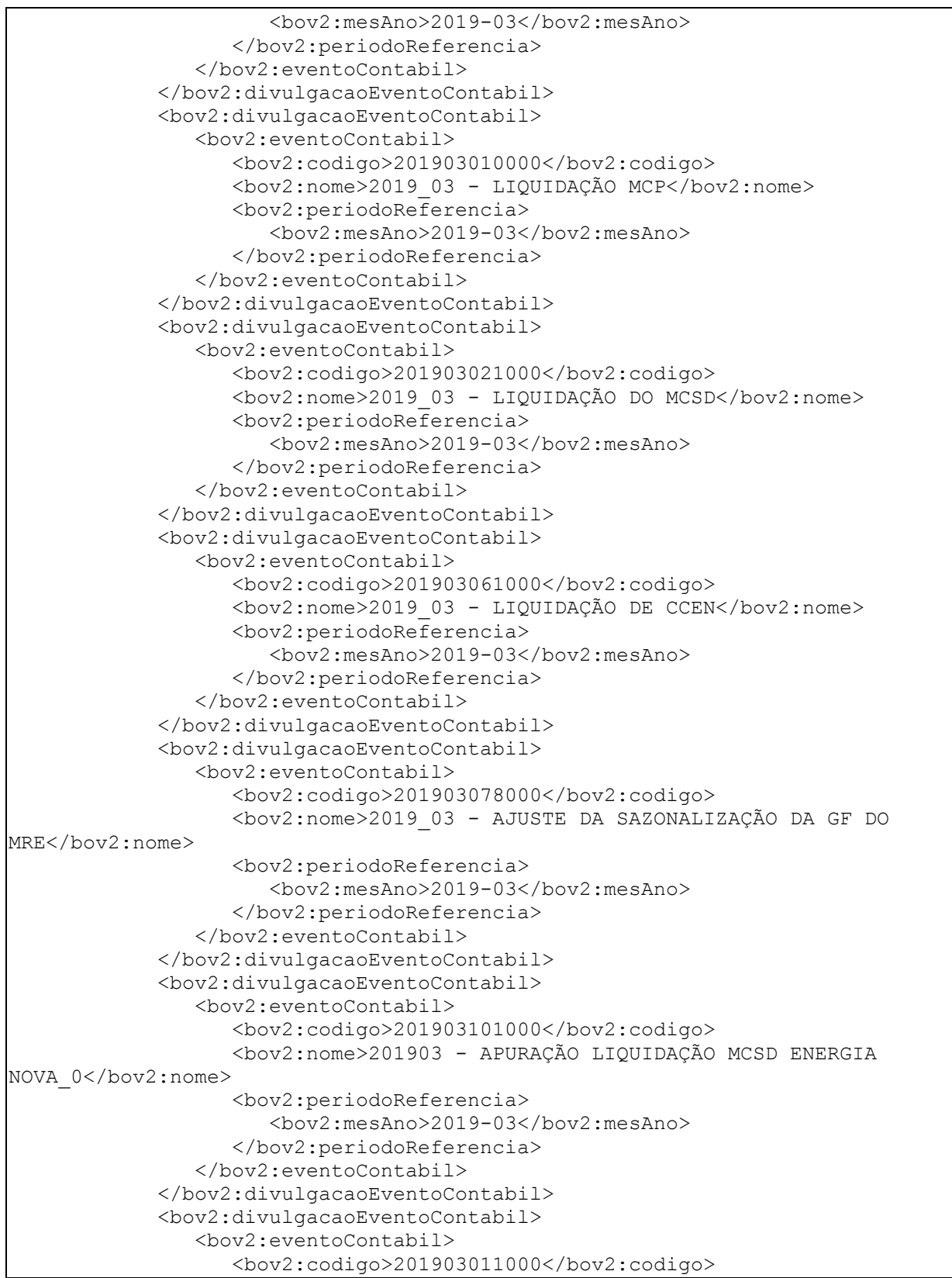

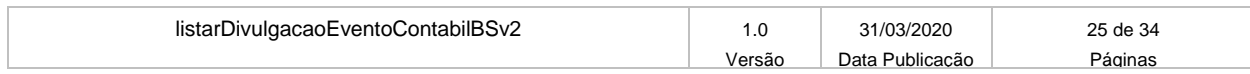

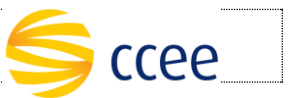

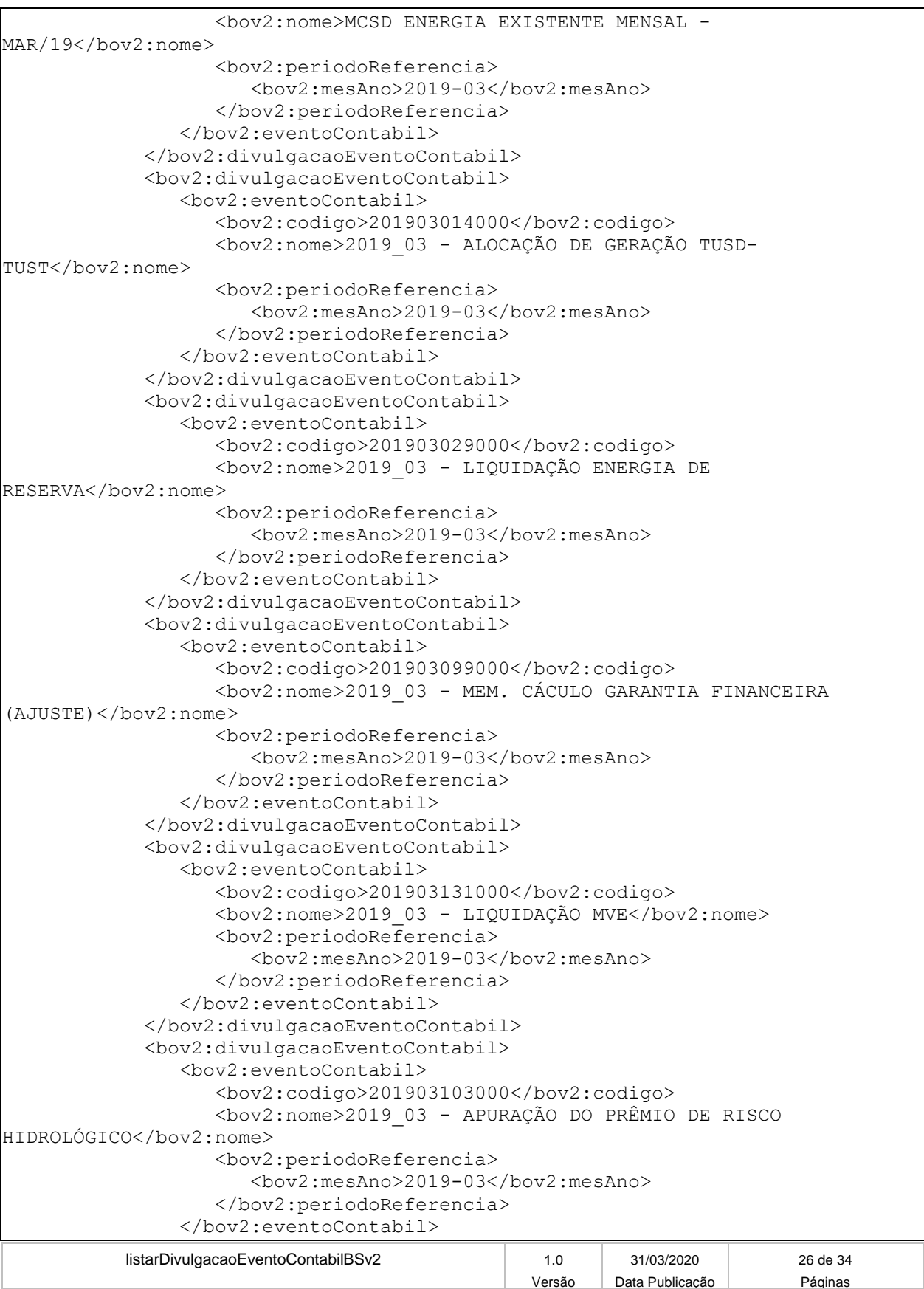

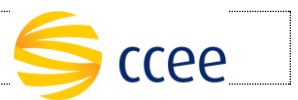

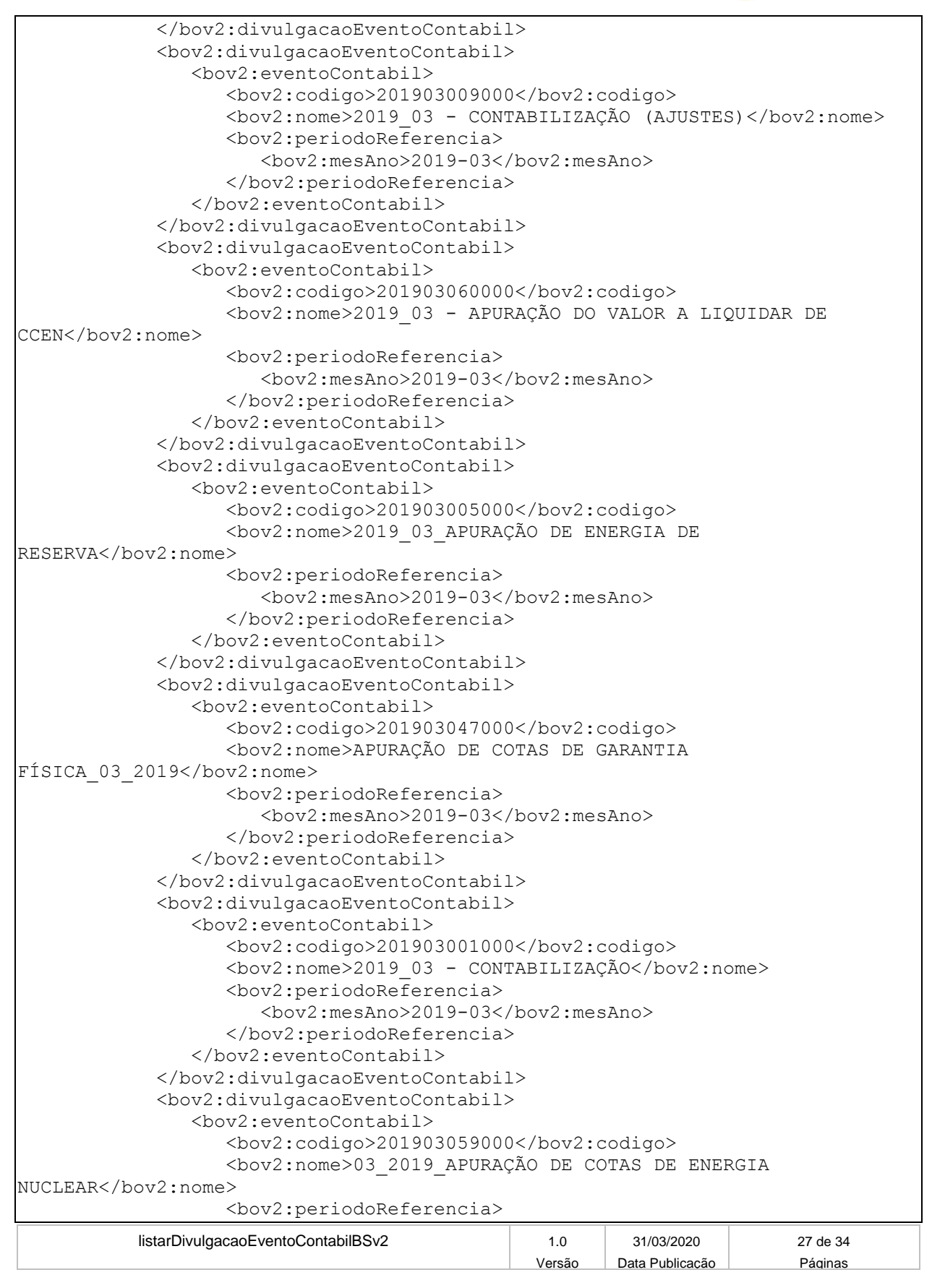

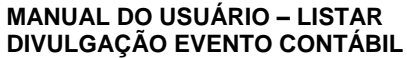

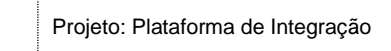

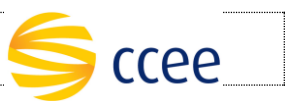

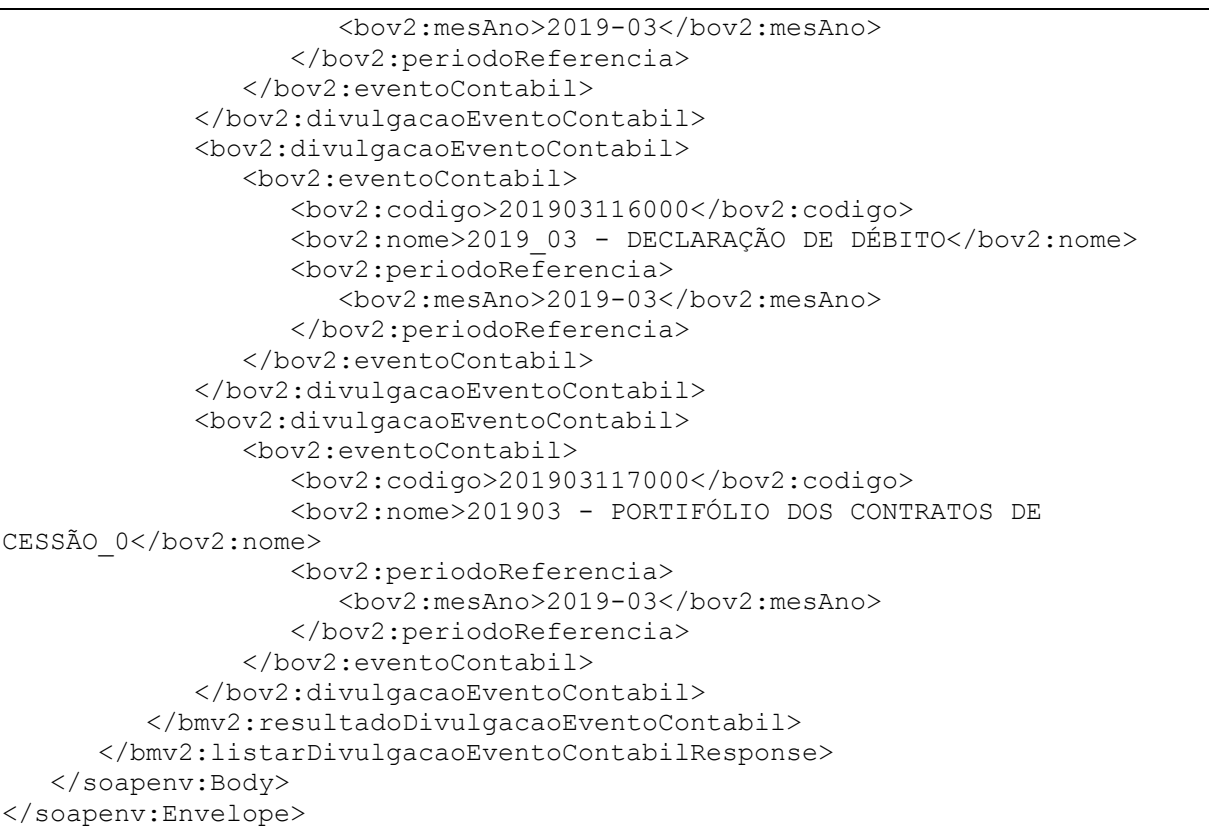

### **Exemplo de resposta Cenário Específico 2c**

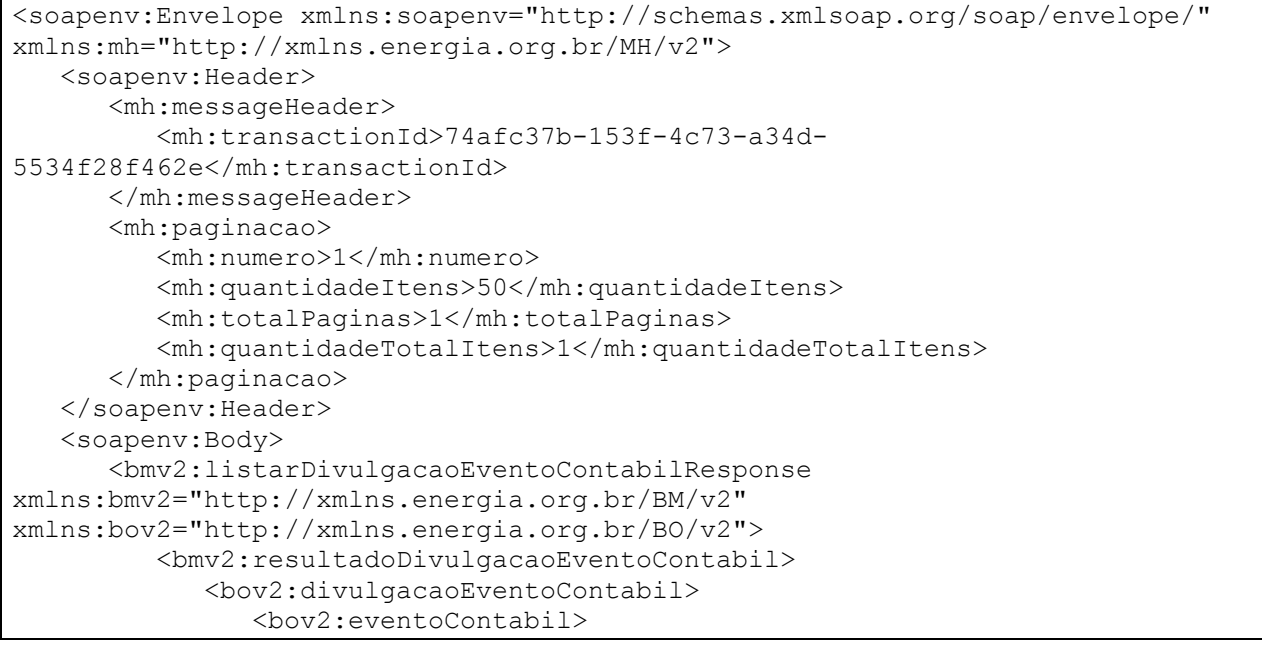

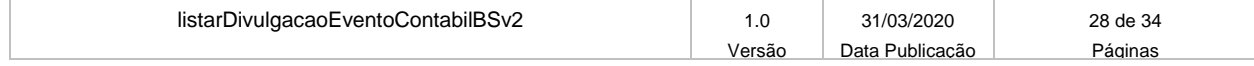

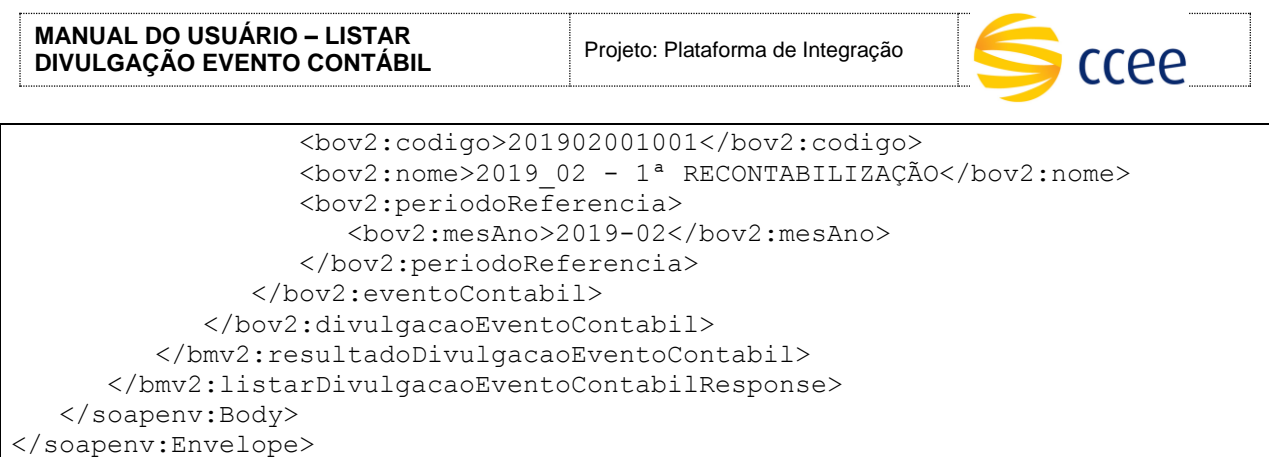

### <span id="page-28-0"></span>**Erro**

Em todos os serviços SOAP devem, quando ocorrer um erro na transação, retornar uma mensagem *SOAP Fault*. A mensagem segue os padrões de mercado definidos pela W3C para mensagens *SOAP Fault*.

O elemento <detail> deverá conter um grupo de elementos definidos no WSDL do serviço, que irão detalhar o erro ocorrido.

### <span id="page-28-1"></span>**Elementos**

A tabela abaixo lista os possíveis campos retornados na mensagem de erro.

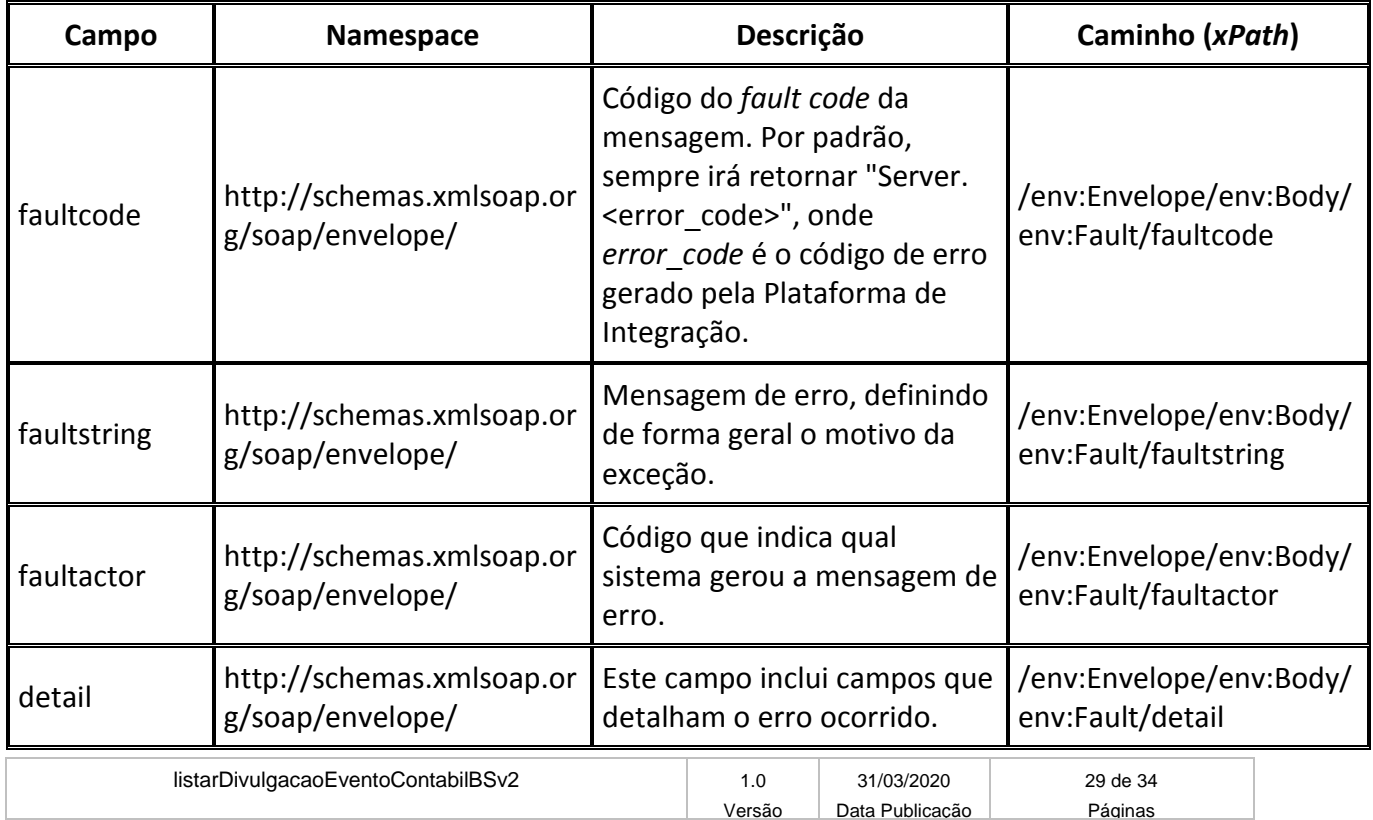

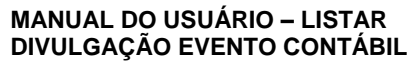

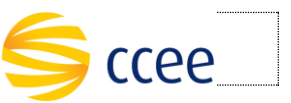

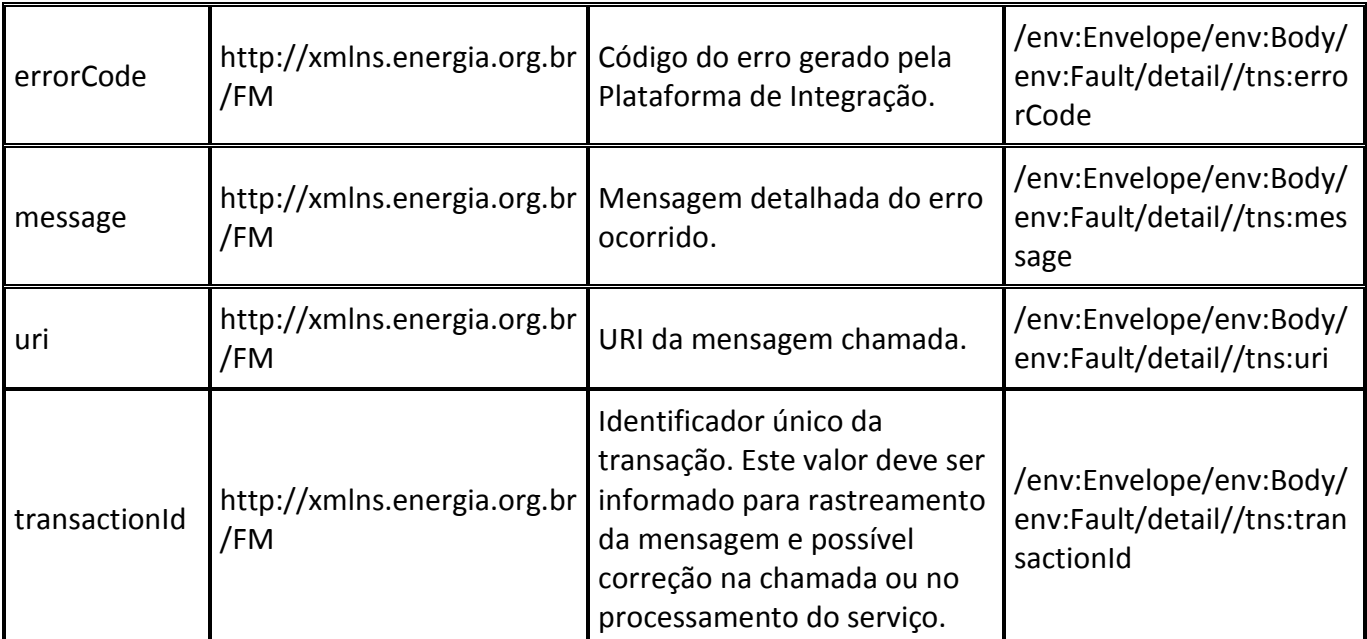

# <span id="page-29-0"></span>**Códigos de erro**

A tabela abaixo lista os possíveis códigos de erro retornados em uma mensagem *SOAP Fault* da Plataforma de Integração. O campo *message* pode dar uma explicação detalhada do motivo do erro.

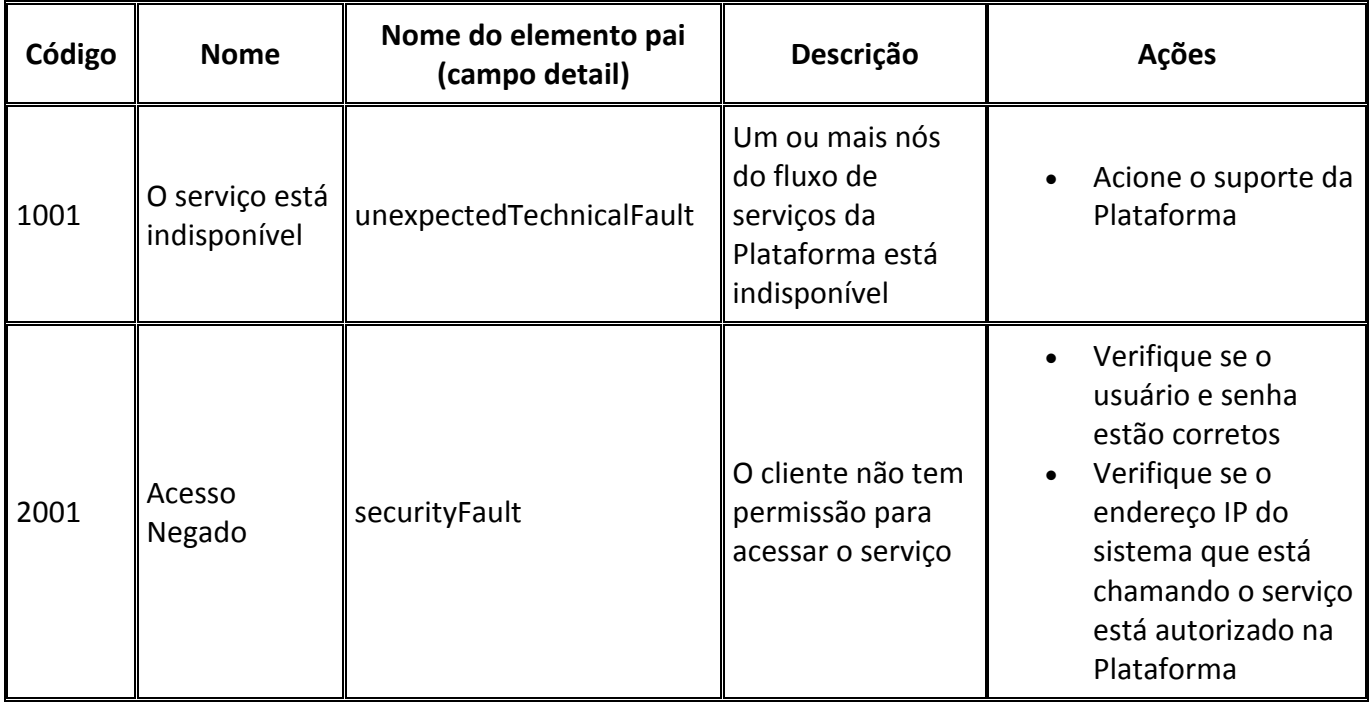

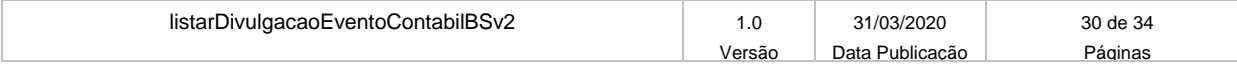

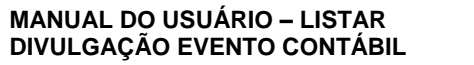

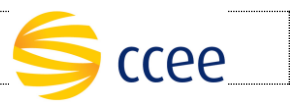

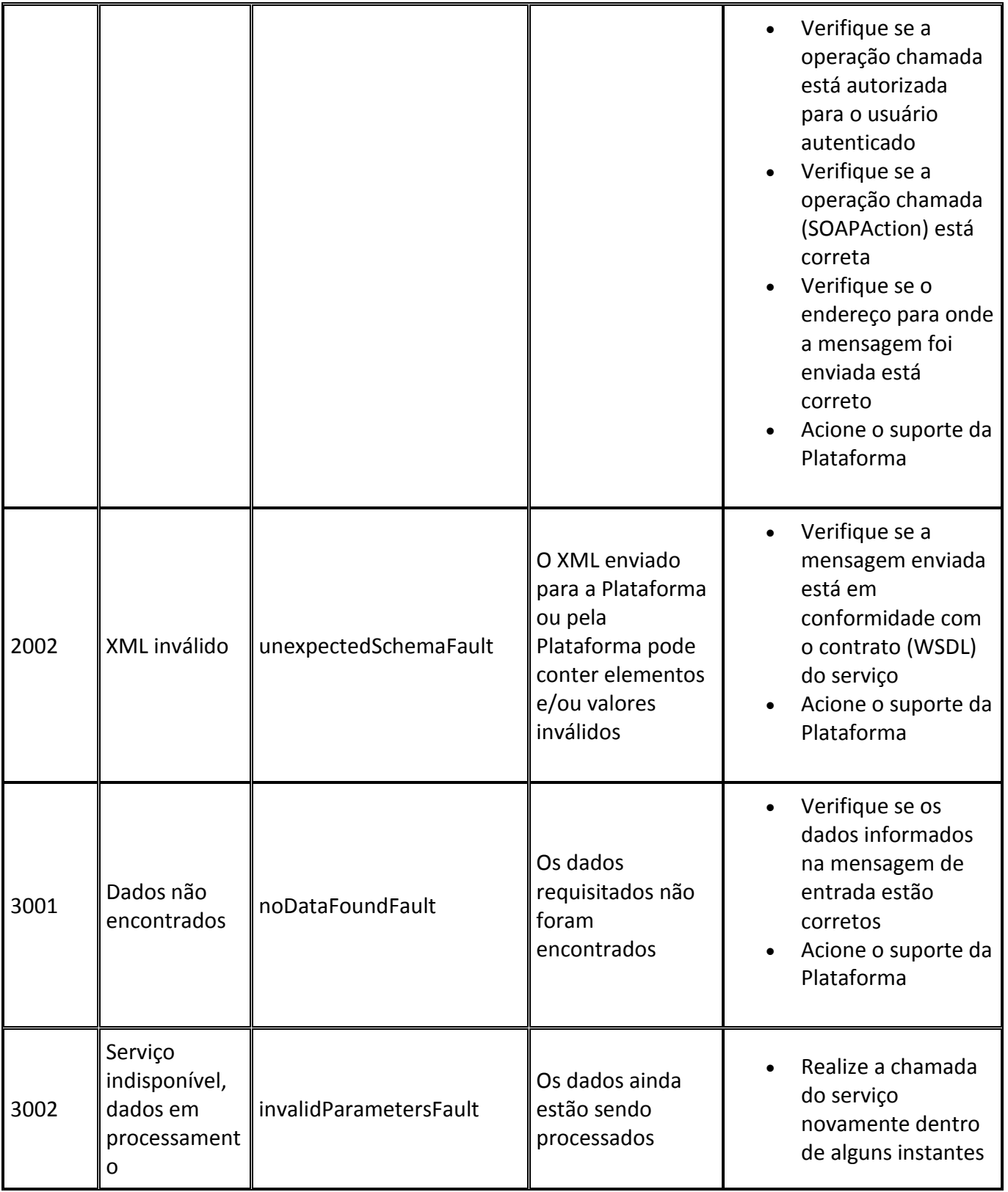

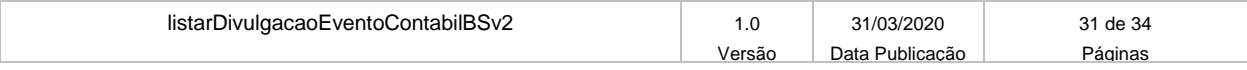

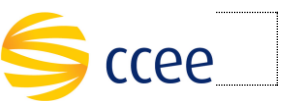

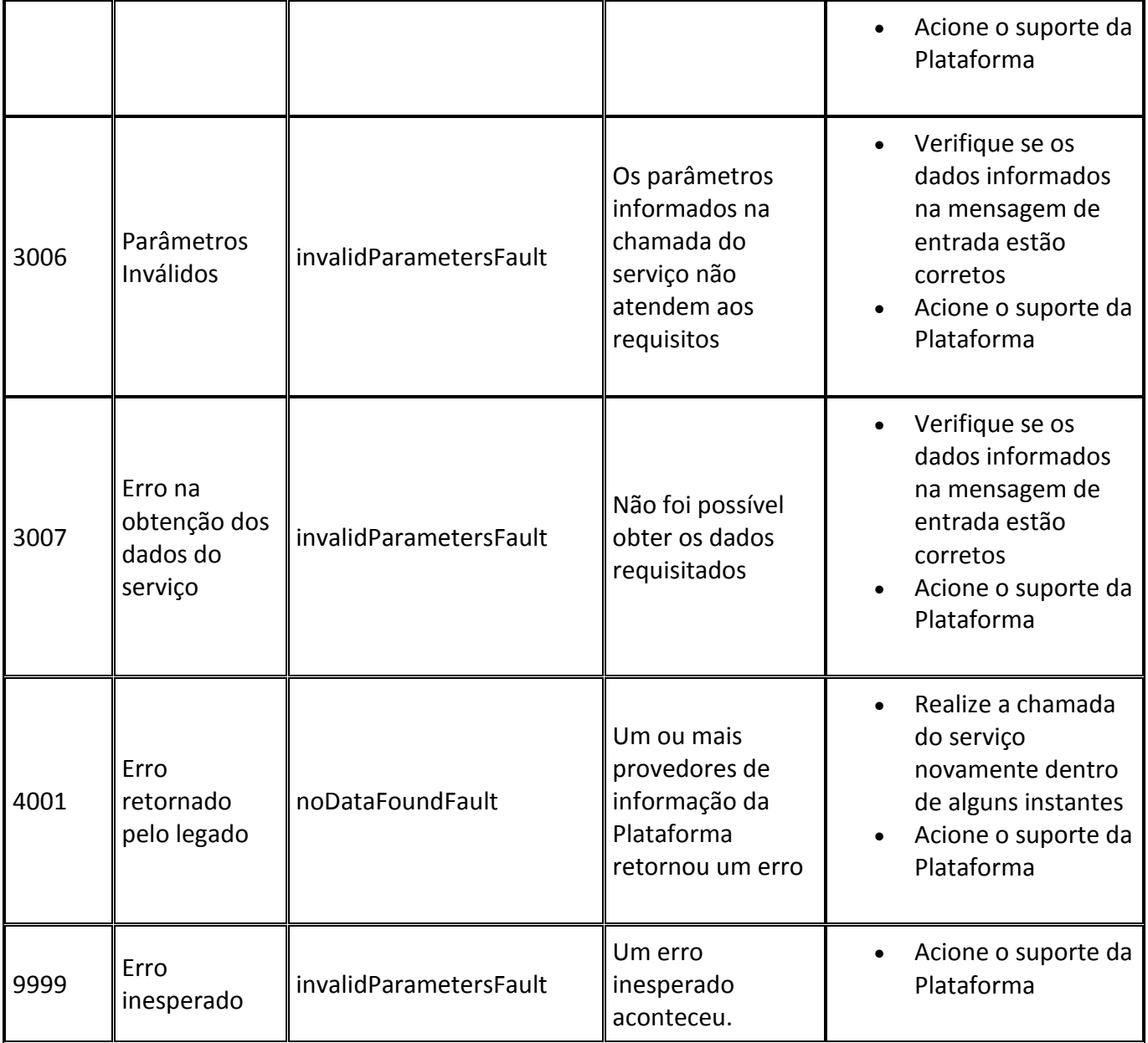

### <span id="page-31-0"></span>**Exemplos**

Os exemplos abaixo mostram possíveis mensagens de retorno com conteúdo *SOAP Fault*.

### **Exemplo de retorno SOAP** *Fault* **com erro de autenticação**

```
listarDivulgacaoEventoContabilBSv2 1.0 31/03/2020 32 de 34
<env:Envelope xmlns:env="http://schemas.xmlsoap.org/soap/envelope/">
   <env:Body>
      <env:Fault>
         <faultcode>Server.2001</faultcode>
```
Versão Data Publicação Páginas

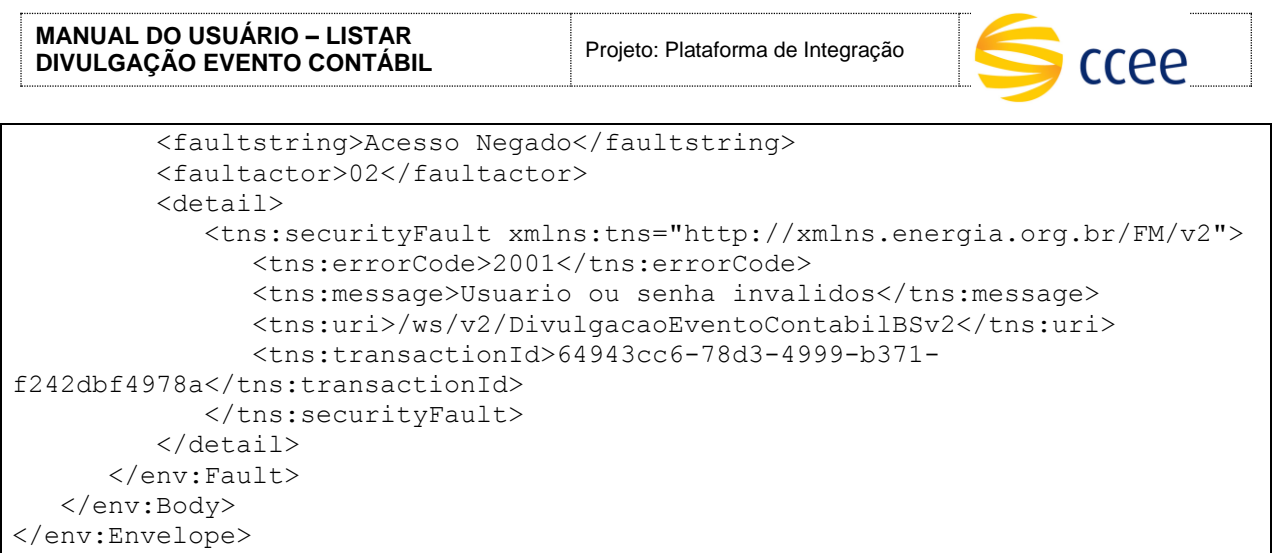

### **Exemplo de retorno SOAP** *Fault* **com erro validação de XML**

```
<env:Envelope xmlns:env="http://schemas.xmlsoap.org/soap/envelope/">
    <env:Body>
       <env:Fault>
          <faultcode>Server.2002</faultcode>
          <faultstring>XML invalido</faultstring>
          <faultactor>02</faultactor>
          <detail>
             <flt:unexpectedSchemaFault 
xmlns:flt="http://xmlns.energia.org.br/FM">
                <flt:errorCode>2002</flt:errorCode>
                <flt:message>cvc-complex-type 2.4: in element 
{http://xmlns.energia.org.br/BO/v2}eventoContabil of type 
\{http://xmlns.energia.org.br/BO/v2\}EventoContabil, found <lt; v22:codiqo> (innamespace http://xmlns.energia.org.br/BO/v2), but next item should be end-
element</flt:message>
                <flt:uri>/ws/v2/DivulgacaoEventoContabilBSv2</flt:uri>
                <flt:transactionId>c19609a7-461d-4b71-b823-
ded8c6dbfa82</flt:transactionId>
             </flt:unexpectedSchemaFault>
          </detail>
       </env:Fault>
    </env:Body>
</env:Envelope>
```
### **Exemplo de retorno SOAP** *Fault* **com falha na obtenção de dados**

```
<NS1:Envelope xmlns:NS1="http://schemas.xmlsoap.org/soap/envelope/">
    <NS1:Body>
       <NS1:Fault>
          <faultcode>Server.3001</faultcode>
          <faultstring>Dados não encontrados</faultstring>
          <faultactor>4</faultactor>
          <detail>
             <fltv2:noDataFoundFault 
xmlns:fltv2="http://xmlns.energia.org.br/FM/v2">
                <fltv2:errorCode>3001</fltv2:errorCode>
```
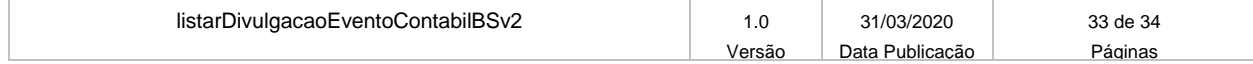

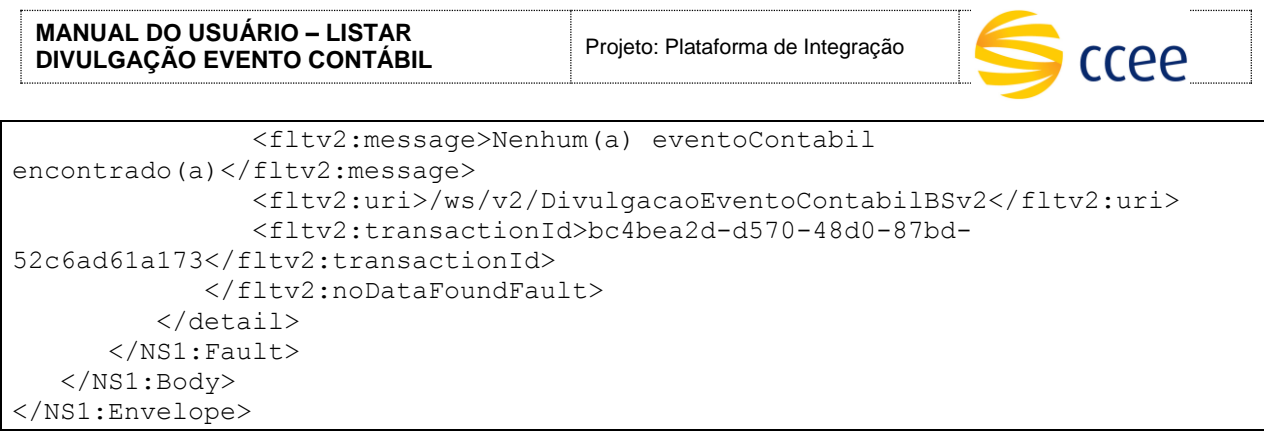

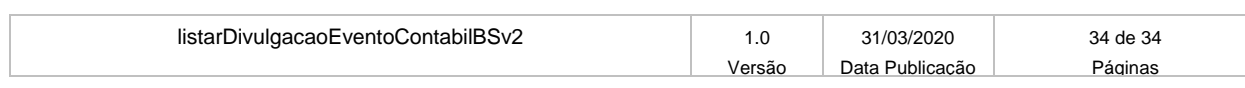